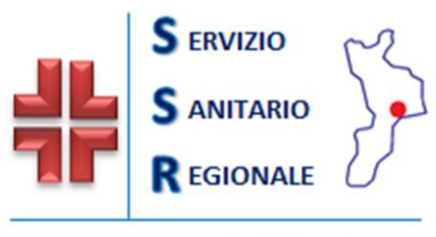

Dipartimento Tutela della Salute e Politiche Sanitarie

AZIENDA OSPEDALIERO-UNIVERSITARIA "Renato Dulbecco" *Catanzaro* REGIONE

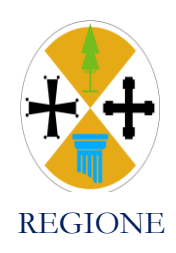

**disciplinare di gara**

**GARA EUROPEA A PROCEDURA APERTA, EX ARTT. 25 E 71 D.LGS. 36/2023, DI RILEVANZA COMUNITARIA, INTERAMENTE TELEMATICA, FINALIZZATA ALLA FORNITURA DI SISTEMI DIAGNOSTICI E DI SISTEMI PRODUTTIVI E TERAPEUTICI COMPLETI PER IL PRELIEVO, LA VALIDAZIONE E LA LAVORAZIONE DEL SANGUE INTERO E DEGLI EMOCOMPONENTI, CON STRUMENTAZIONE IN SERVICE E DISPOSITIVI PER LA S.O.C. DI MEDICINA IMMUNOTRASFUSIONALE DELL'AZIENDA OSPEDALIERO UNIVERSITARIA RENATO DULBECCO DI CATANZARO PER UN PERIODO DI 60 MESI, OLTRE 6 MESI DI PROROGA TECNICA. IMPORTO TOTALE PRESUNTO, POSTO A BASE D'ASTA, PARI AD € 2.501.591,00 IVA ESCLUSA. – GARA N. 9283713**

**PER LE ISTRUZIONI DI CARICAMENTO DELLA DOCUMENTAZIONE SI RIMANDA AL FILE DENOMINATO "MODALITA INSERIMENTO DOCUMENTI DI GARA"**

#### **PREMESSE**

Con Delibera n 796/2023 del 04.10.2023, rettificata con Delibera n 1007/2023 del 12.10.2023 questa Amministrazione ha deciso di affidare la fornitura di sistemi diagnostici e di sistemi produttivi e terapeutici completi per il prelievo, la validazione e la lavorazione del sangue intero e degli emocomponenti ,con strumentazione in service e dispositivi per la S.O.C. di Medicina Immunotrasfusionale per un periodo di 66 mesi. Importo totale presunto, posto a base d"asta, pari ad € 2.501.591,00 Iva esclusa.

La presente procedura aperta è interamente svolta tramite la piattaforma telematica "SISGAP", a cui si accede dal sito web della SUA Calabria del portale della Regione Calabria (https://sisgap.regione.calabria.it/sisgap\_estensione/Home/Login).

L"affidamento avviene mediante procedura aperta con applicazione del criterio dell"offerta economicamente più vantaggiosa individuata sulla base del miglior rapporto qualità prezzo.

La durata del procedimento prevista è pari a 7 mesi dalla pubblicazione del *bando.*

Il luogo della consegna della fornitura è presso i Servizi di Farmacia dell"Azienda Ospedaliero-Universitaria Renato Dulbecco *[codice NUTS ITF63]*

Numero gara 9283713

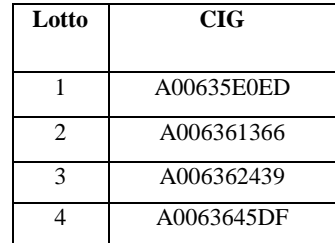

Il Responsabile unico del progetto è *il Dott. Pasquale Santaguida, Collaboratore Amministrativo della SOC Provveditorato Economato e Gestione Logistica dell'Azienda Ospedaliero-Universitaria Renato Dulbecco di Catanzaro – email: [psantaguida@aocz.it.](mailto:psantaguida@aocz.it)*

*Il supporto del RUP (gruppo di lavoro) per la gestione delle attività amministrative, esecutive e di corrispondenza, è formata dagli assistenti amministrativi Marco Mauro e Rosina Franco, assegnati all'Area Provveditorato Economato e Gestione Logistica;*

## **1. PIATTAFORMA TELEMATICA**

#### **1.1. LA PIATTAFORMA TELEMATICA DI NEGOZIAZIONE**

Il funzionamento della Piattaforma avviene nel rispetto della legislazione vigente e, in particolare, del Regolamento UE n. 910/2014 (di seguito Regolamento eIDAS - electronic IDentification Authentication and Signature), del decreto legislativo n. 82/2005 (Codice dell"amministrazione digitale), del decreto legislativo n. 50/2016 e dei suoi atti di attuazione, in particolare il decreto della Presidenza del Consiglio dei Ministri n. 148/2021, e delle Linee guida dell"AGID.

L"utilizzo della Piattaforma comporta l"accettazione tacita ed incondizionata di tutti i termini, le condizioni di utilizzo e le avvertenze contenute nei documenti di gara, nel predetto documento nonché di quanto portato a conoscenza degli utenti tramite le comunicazioni sulla Piattaforma.

L"utilizzo della Piattaforma avviene nel rispetto dei principi di autoresponsabilità e di diligenza professionale, secondo quanto previsto dall"articolo 1176, comma 2, del codice civile ed è regolato, tra gli altri, dai seguenti principi:

- parità di trattamento tra gli operatori economici;

- trasparenza e tracciabilità delle operazioni;

- standardizzazione dei documenti;

- comportamento secondo buona fede, ai sensi dell"articolo 1375 del codice civile;

- comportamento secondo correttezza, ai sensi dell"articolo 1175 del codice civile;

- segretezza delle offerte e loro immodificabilità una volta scaduto il termine di presentazione della domanda di partecipazione;

- gratuità. Nessun corrispettivo è dovuto dall"operatore economico e/o dall"aggiudicatario per il mero utilizzo della Piattaforma. La Stazione appaltante non assume alcuna responsabilità per perdita di documenti e dati, danneggiamento di file e documenti, ritardi nell"inserimento di dati, documenti e/o nella presentazione della domanda, malfunzionamento, danni, pregiudizi derivanti all"operatore economico, da:

- difetti di funzionamento delle apparecchiature e dei sistemi di collegamento e programmi impiegati dal singolo operatore economico per il collegamento alla Piattaforma;

- utilizzo della Piattaforma da parte dell"operatore economico in maniera non conforme al Disciplinare e a quanto previsto nei successivi paragrafi.

In caso di mancato funzionamento della Piattaforma o di malfunzionamento della stessa, non dovuti alle predette circostanze, che impediscono la corretta presentazione delle offerte, al fine di assicurare la massima partecipazione, la stazione appaltante può disporre la sospensione del termine di presentazione delle offerte per un periodo di tempo necessario a ripristinare il normale funzionamento della Piattaforma e la proroga dello stesso per una durata proporzionale alla durata del mancato o non corretto funzionamento, tenuto conto della gravità dello stesso, ovvero, se del caso, può disporre di proseguire la gara in altra modalità, dandone tempestiva comunicazione sul proprio sito istituzionale alla seguente pagina- http://www.aocatanzaro.it alla sezione Bandi di gara dove sono accessibili i documenti di gara nonché attraverso ogni altro strumento ritenuto idoneo.

La stazione appaltante si riserva di agire in tal modo anche quando, esclusa la negligenza dell"operatore economico, non sia possibile accertare la causa del mancato funzionamento o del malfunzionamento.

La Piattaforma garantisce l"integrità dei dati, la riservatezza delle offerte e delle domande di partecipazione. La Piattaforma è realizzata con modalità e soluzioni tecniche che impediscono di operare variazioni sui documenti definitivi, sulle registrazioni di sistema e sulle altre rappresentazioni informatiche e telematiche degli atti e delle operazioni compiute nell'ambito delle procedure, sulla base della tecnologia esistente e disponibile.

Le attività e le operazioni effettuate nell'ambito della Piattaforma sono registrate e attribuite all"operatore economico e si intendono compiute nell"ora e nel giorno risultanti dalle registrazioni di sistema.

Il sistema operativo della Piattaforma è sincronizzato sulla scala di tempo nazionale di cui al decreto del Ministro dell'industria, del commercio e dell'artigianato 30 novembre 1993, n. 591, tramite protocollo NTP o standard superiore.

L"utilizzo e il funzionamento della Piattaforma avvengono in conformità a quanto riportato nel presente disciplinare, al paragrafo 25, e nel manuale di supporto all'utilizzo della Piattaforma SISGAP- "Manuale d'uso per operatori economici", scaricabile dal link indicato nelle premesse, che costituisce parte integrante del presente disciplinare (https://sisgap.regione.calabria.it/sisgap\_estensione/Home/Manuali ) ove sono descritte, in particolare, le funzioni di registrazione e utilizzo della piattaforma..

L"acquisto, l"installazione e la configurazione dell"hardware, del software, dei certificati digitali di firma, della casella di PEC o comunque di un indirizzo di servizio elettronico di recapito certificato qualificato, nonché dei collegamenti per l"accesso alla rete Internet, restano a esclusivo carico dell"operatore economico.

La Piattaforma è accessibile in qualsiasi orario dalla data di pubblicazione del bando.

#### **1.2. DOTAZIONI TECNICHE**

Ai fini della partecipazione alla presente procedura, ogni operatore economico deve dotarsi, a propria cura, spesa e responsabilità della strumentazione tecnica ed informatica conforme a quella indicata nel presente disciplinare, al paragrafo 28, nel manuale di supporto all'utilizzo della Piattaforma SISGAP- Manuale d'uso per operatori economici", scaricabile dal link indicato nelle premesse, che disciplina il funzionamento e l"utilizzo della Piattaforma.

In ogni caso è indispensabile:

- a) disporre almeno di un personal computer conforme agli standard aggiornati di mercato, con connessione internet e dotato di un comune browser idoneo ad operare in modo corretto sulla Piattaforma;
- b) disporre di un sistema pubblico per la gestione dell"identità digitale (SPID) di cui all"articolo 64 del decreto legislativo 7 marzo 2005, n. 82 o di altri mezzi di identificazione elettronica per il riconoscimento reciproco transfrontaliero ai sensi del Regolamento eIDAS;
- c) avere un domicilio digitale presente negli indici di cui agli articoli 6-bis e 6 ter del decreto legislativo 7 marzo 2005, n. 82 o, per l"operatore economico transfrontaliero, un indirizzo di servizio elettronico di recapito certificato qualificato ai sensi del Regolamento eIDAS;
- d) avere da parte del legale rappresentante dell"operatore economico (o da persona munita di idonei poteri di firma) un certificato di firma digitale, in corso di validità, rilasciato da:
	- un organismo incluso nell'elenco pubblico dei certificatori tenuto dall'Agenzia per l'Italia Digitale (previsto dall"articolo 29 del decreto legislativo n. 82/05);
	- un certificatore operante in base a una licenza o autorizzazione rilasciata da uno Stato membro dell'Unione europea e in possesso dei requisiti previsti dal Regolamento n. 910/14;
	- un certificatore stabilito in uno Stato non facente parte dell'Unione europea quando ricorre una delle seguenti condizioni:
		- i. il certificatore possiede i requisiti previsti dal Regolamento n. 910/14 ed è qualificato in uno stato membro;
		- ii. il certificato qualificato è garantito da un certificatore stabilito nell"Unione Europea, in possesso dei requisiti di cui al regolamento n. 910014;
		- iii. il certificato qualificato, o il certificatore, è riconosciuto in forza di un accordo bilaterale o multilaterale tra l"Unione Europea e paesi terzi o organizzazioni internazionali.

## **1.3. IDENTIFICAZIONE**

Per poter presentare offerta è necessario accedere alla Piattaforma.

L"accesso è gratuito ed è consentito a seguito dell"identificazione online dell"operatore economico.

L"identificazione avviene o mediante il sistema pubblico per la gestione dell"identità digitale di cittadini e imprese (SPID) o attraverso gli altri mezzi di identificazione elettronica per il riconoscimento reciproco transfrontaliero ai sensi del Regolamento eIDAS, o tramite il rilascio di specifiche credenziali come disciplinato al successivo al paragrafo 25, e nel manuale di supporto all'utilizzo della Piattaforma SISGAP "Manuale d'uso per operatori economici" al seguente link:

*https://sisgap.regione.calabria.it/sisgap\_estensione/Home/Manuali.*

Una volta completata la procedura di identificazione, ad ogni operatore economico identificato viene attribuito un profilo da utilizzare nella procedura di gara.

Eventuali richieste di assistenza di tipo informatico riguardanti l"identificazione e l"accesso alla Piattaforma devono essere effettuate contattando l"Help Desk al numero: 800 89 39 14 (per chiamate da numero urbano o extraurbano) n. 0984-3084591 (per chiamate da numero mobile ed estero) da lunedì a venerdì, esclusi i giorni festivi, dalle 08.30 alle 17.30 o tramite mail: sd\_sisgap@almaviva.it

## **2. DOCUMENTAZIONE DI GARA, CHIARIMENTI E COMUNICAZIONI**

## **2.1. DOCUMENTI DI GARA**

La documentazione di gara comprende:

- 1. All. n. 1 Disciplinare di gara:
	- Modello n. 1 Istanza di partecipazione
	- Modello n. 2 DGUE I cui riferimenti normativi al D.Lgs. 50/2016 devono intendersi come sostituiti dai corrispondenti riferimenti di cui al D.Lgs. 36/2023 (nota protocollo 6212 del 30/06/2023 - Ministero delle infrastrutture e dei trasporti).
	- Modello n. 3 Dichiarazioni integrative e documentazione a corredo
	- Modello n. 4 Dichiarazioni ulteriori per i soggetti associati
	- Modello n. 5 –Dichiarazioni e documenti imprese aderenti al contratto di rete
	- Modello n. 6 Atto di impegno a conferire mandato collettivo speciale
	- Modello n. 7 Attestazione pagamento imposta di bollo
	- Modello n. 8 Dettaglio Prezzi
	- Istruzioni operative per accedere alla Piattaforma e regole tecniche per l"utilizzo della stessa denominato "Guida utilizzo Sisgap";
- 2. All. n. 2 Capitolato tecnico
- 3. All. n. 3 Patto di integrità
- 4. All. n. 4 Informativa per il trattamento dei dati personali
- 5. All. n. 5 Fabbisogni

La documentazione di gara è accessibile gratuitamente, sul sito istituzionale della stazione appaltante, nella sezione "Amministrazione trasparente", al seguente link: https://www.aocatanzaro.it/nella sezione "Bandi & Gare"*.*

## **2.2. CHIARIMENTI**

É possibile ottenere chiarimenti sulla presente procedura mediante la proposizione di quesiti scritti da inoltrare almeno 15 giorni prima della scadenza del termine fissato per la presentazione delle offerte in via telematica tramite la funzione della piattaforma "Comunicazioni di procedura" previa registrazione alla Piattaforma stessa. L"operatore economico dovrà accedere nella propria area riservata, ricercare la gara e selezionare tra le voci di menu presenti, "Comunicazioni di procedura". Selezionare quindi il pulsante "Elenco messaggi inviati" e di seguito "Invia messaggio". Nella pagina di Invia messaggio occorre:

- selezionare il destinatario, il RUP della gara;
- inserire nell'oggetto "Gara Numero << numero gara >> Richiesta chiarimenti << breve descrizione. >>":
- inserire il testo nel corpo del messaggio;
- inserire un Allegato con la descrizione della richiesta di chiarimento (il formato dell"allegato deve consentirne la copia), selezionando il tasto 'Sfoglia' (o 'Scegli file') quindi 'Aggiungi' ;
- selezionare "Inoltro via Posta Elettronica Certificata" pari a "SI".

Le Comunicazioni di procedura inviate, possono essere visualizzate nella corrispondente pagina "Messaggi inviati".

Le richieste di chiarimenti e le relative risposte sono formulate esclusivamente in lingua italiana.

Le risposte alle richieste di chiarimenti presentate in tempo utile sono fornite in formato elettronico entro il 8 giorni, mediante pubblicazione delle richieste in forma anonima e delle relative risposte sulla Piattaforma nella pagina della gara, sezione "Documentazione di gara", visibile nella propria Area riservata o sul sito istituzionale della SUA all"indirizzo:

https://www.regione.calabria.it/website/ugsp/stazioneunicaappaltante/ alla sezione "Bandi e Avvisi di gara" o "Accesso alla Nuova Piattaforma – SISGAP" e di seguito selezionando "Bandi e Avvisi".

Si invitano i concorrenti a visionare costantemente tale sezione della Piattaforma o il sito istituzionale.

Non viene fornita risposta alle richieste presentate con modalità diverse da quelle sopra indicate.

## <span id="page-4-0"></span>**2.3. COMUNICAZIONI**

Tutte le comunicazioni e gli scambi di informazioni di cui alla presente procedura sono eseguiti utilizzando mezzi di comunicazione elettronici.

Le comunicazioni tra stazione appaltante e operatori economici avvengono tramite la Piattaforma dalla sezione "Comunicazioni di procedura" con le modalità indicate nel paragrafo precedente o tramite PEC all"indirizzo dell"operatore dichiarato nel DGUE ed inserito in Piattaforma in fase di registrazione. È onere esclusivo dell"operatore economico prenderne visione. La Piattaforma invia automaticamente agli operatori economici una segnalazione di avviso.

Le comunicazioni relative:

a) all'aggiudicazione;

b) all'esclusione;

c) alla decisione di non aggiudicare l"appalto;

d) alla data di avvenuta stipulazione del contratto con l'aggiudicatario (Conclusione Accordo quadro con gli idonei);

e) all"attivazione del soccorso istruttorio;

f) al subprocedimento di verifica dell"anomalia dell"offerta anomala;

g) al sorteggio di cui all"articolo 19.2 del presente disciplinare, avvengono utilizzando il domicilio digitale presente negli indici di cui agli articoli 6-bis e 6-ter del decreto legislativo n. 82/05 o, per gli operatori economici transfrontalieri, attraverso un indirizzo di servizio elettronico di recapito certificato qualificato ai sensi del Regolamento eIDAS. Se l"operatore economico non è presente nei predetti indici elegge domicilio digitale speciale presso la stessa Piattaforma e le comunicazioni di cui sopra sono effettuate utilizzando tale domicilio digitale.

In caso di raggruppamenti temporanei, GEIE, aggregazioni di rete o consorzi ordinari, anche se non ancora costituiti formalmente, gli operatori economici raggruppati, aggregati o consorziati eleggono domicilio digitale presso il mandatario/capofila al fine della ricezione delle comunicazioni relative alla presente procedura.

In caso di consorzi di cui all"articolo 65, comma 2, lettera b) c) e d) del Codice, la comunicazione recapitata nei modi sopra indicati al consorzio si intende validamente resa a tutte le consorziate.

In caso di avvalimento, la comunicazione recapitata all"offerente nei modi sopra indicati si intende validamente resa a tutti gli operatori economici ausiliari.

## **3. OGGETTO DELL'APPALTO, IMPORTO E SUDDIVISIONE IN LOTTI**

L"appalto è finanziato con *fondi di Bilancio dell'Azienda Ospedaliero-Universitaria Renato Dulbecco*.

L"appalto è costituito da quattro (4) lotti.

Si riporta nella sottostante tabella (Tabella 1 – Dettaglio) l"oggetto e l"importo stimato dell"appalto che, ai sensi dell"art. 14, co. 4 del D. Lgs. 36/2021, è pari ad €. 2.501.591,00 IVA esclusa di cui:

 $\cdot \in 2.275.537,27$  per importo a base d'asta quinquennale;

 $\cdot \in 0.00$  per spese di trasporto tassativo e ordinario non soggette a ribasso d'asta;

 $\cdot \in 226.053.73$  opzione di proroga.

Oneri derivanti da rischi da interferenze pari a zero. La presente procedura di gara avendo ad oggetto mere forniture di materiali o attrezzature non sussiste l"obbligo di redigere il Documento di valutazione dei rischi da interferenze, ai sensi del comma 3 bis dell"art. 26 del D. Lgs. n. 81/2008 e s.m.i..

Tabella 1

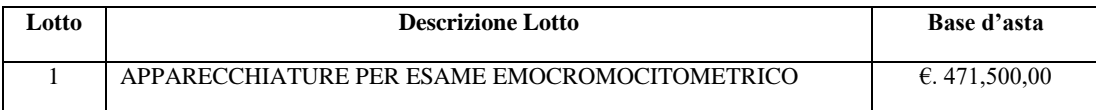

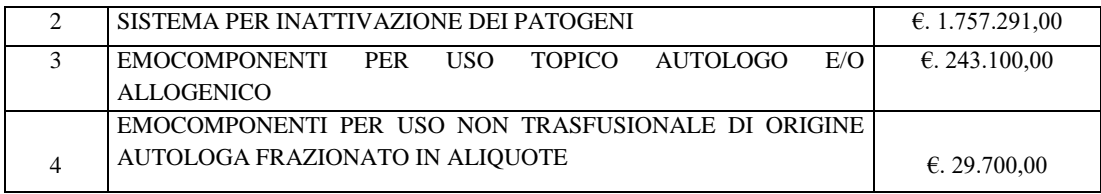

I lotti sono stati individuati utilizzando i criteri *funzionali di conformità alle varie categorie presenti, in modo da garantire l'effettiva possibilità di partecipazione da parte delle microimporese, piccole e medie imprese.*

## Tabella 2

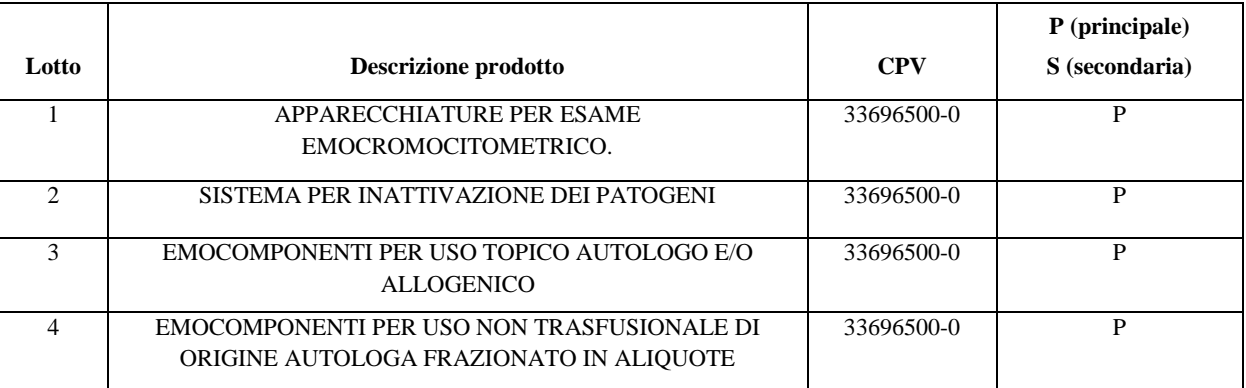

# **3.1. DURATA**

La fornitura è effettuata a richiesta dell"Ente, entro 5 giorni lavorativi dall"emissione dell"ordine.

La durata dell"appalto è di mesi 60 (sessanta) mesi, oltre sei mesi 6 (sei) di proroga tecnica, a partire dalla data di sottoscrizione del contratto.

Se prevista la fornitura di apparecchiature, la sua consegna deve essere effettuata entro il termine massimo di 30 giorni dalla data della stipula del contratto.

## **3.2. REVISIONE PREZZI**

Qualora nel corso di esecuzione del contratto, al verificarsi di particolari condizioni di natura oggettiva, si determina una variazione, in aumento o in diminuzione, del costo *dei beni* superiore al cinque per cento, dell"importo complessivo, i prezzi sono aggiornati, nella misura dell"ottanta per cento della variazione, in relazione alle prestazioni da eseguire. Ai fini del calcolo della variazione dei prezzi si utilizza l"indice delle retribuzioni contrattuali orarie, *articolo 60, comma 3, lettera b del Codice]*.

## **3.3. MODIFICA DEL CONTRATTO IN FASE DI ESECUZIONE**

**Opzione di proroga del contratto:** la stazione appaltante si riserva di prorogare il contratto per una durata massima pari a sei mesi ai prezzi, patti e condizioni stabiliti nel contratto ovvero alle condizioni di mercato ove più favorevoli per la stazione appaltante. L"importo stimato di tale opzione è pari a € 226.053,73, al netto di Iva. L"esercizio di tale facoltà è comunicato all"appaltatore almeno quattro mesi prima della scadenza del contratto.

Il **valore globale stimato** dell"appalto è pari ad € *2.501.591,00,* al netto di Iva *così suddiviso:*

Tabella 3

Lotto 1

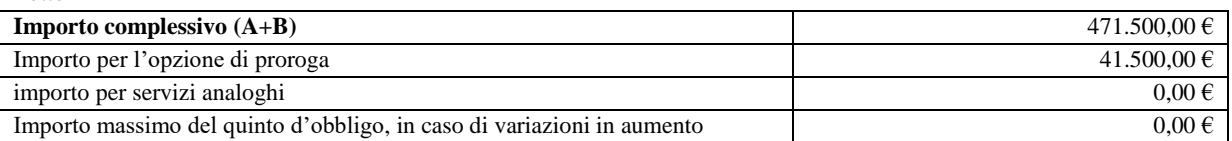

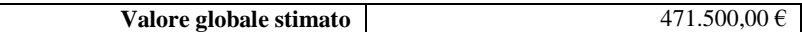

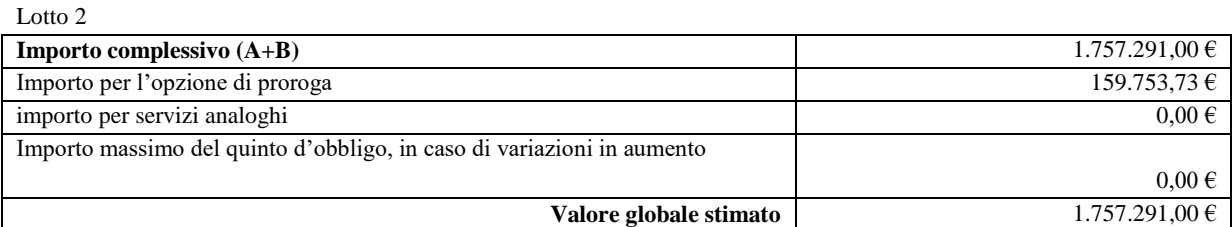

Lotto 3

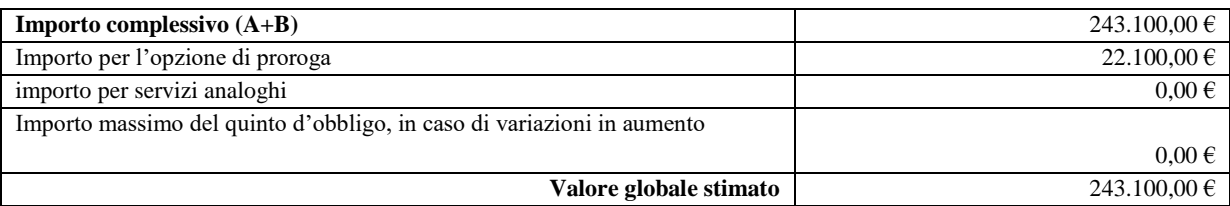

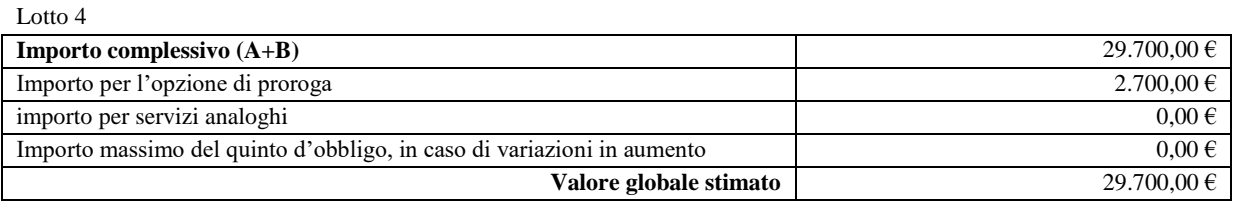

## **4. SOGGETTI AMMESSI IN FORMA SINGOLA E ASSOCIATA E CONDIZIONI DI PARTECIPAZIONE**

Gli operatori economici possono partecipare alla presente gara in forma singola o associata.

Ai soggetti costituiti in forma associata si applicano le disposizioni di cui agli articoli 67 e 68 del Codice.

I consorzi di cui agli articoli 65, comma 2 del Codice che intendono eseguire le prestazioni tramite i propri consorziati sono tenuti ad indicare per quali consorziati il consorzio concorre.

I consorzi di cui all"articolo 65, comma 2, lettere b) e c) sono tenuti ad indicare per quali consorziati il consorzio concorre.

Il concorrente che partecipa al singolo lotto in una delle forme di seguito indicate è escluso nel caso in cui la stazione appaltante accerti la sussistenza di rilevanti indizi tali da far ritenere che le offerte degli operatori economici siano imputabili ad un unico centro decisionale a cagione di accordi intercorsi con altri operatori economici partecipanti alla stessa gara:

- partecipazione in più di un raggruppamento temporaneo o consorzio ordinario di concorrenti o aggregazione di operatori economici aderenti al contratto di rete (nel prosieguo, aggregazione di retisti);
- partecipazione sia in raggruppamento o consorzio ordinario di concorrenti sia in forma individuale:
- partecipazione sia in aggregazione di retisti sia in forma individuale. Tale esclusione non si applica alle retiste non partecipanti all"aggregazione, le quali possono presentare offerta, per il singolo lotto, in forma singola o associata;
- partecipazione di un consorzio che ha designato un consorziato esecutore il quale, a sua volta, partecipa in una qualsiasi altra forma.

Nel caso venga accertato quanto sopra, si provvede ad informare gli operatori economici coinvolti i quali possono, entro 10 giorni, dimostrare che la circostanza non ha influito sulla gara, né è idonea a incidere sulla capacità di rispettare gli obblighi contrattuali.

Le aggregazioni di retisti di cui all"articolo 65, comma 2, lettera g) del Codice, rispettano la disciplina prevista per i raggruppamenti temporanei in quanto compatibile. In particolare:

- a) nel caso in cui la rete sia dotata di organo comune con potere di rappresentanza e soggettività giuridica (cd. Rete soggetto), l"aggregazione di retisti partecipa a mezzo dell"organo comune, che assume il ruolo del mandatario, qualora in possesso dei relativi requisiti. L"organo comune può indicare anche solo alcuni tra i retisti per la partecipazione alla gara ma deve obbligatoriamente far parte di questi;
- b) nel caso in cui la rete sia dotata di organo comune con potere di rappresentanza ma priva di soggettività giuridica (cd. Rete – contratto), l"aggregazione di retisti partecipa a mezzo dell"organo comune, che assume il ruolo del mandatario,

qualora in possesso dei requisiti previsti per la mandataria e qualora il contratto di rete rechi mandato allo stesso a presentare domanda di partecipazione o offerta per determinate tipologie di procedure di gara. L"organo comune può indicare anche solo alcuni tra i retisti per la partecipazione alla gara ma deve obbligatoriamente far parte di questi;

c) nel caso in cui la rete sia dotata di organo comune privo di potere di rappresentanza ovvero sia sprovvista di organo comune, oppure se l"organo comune è privo dei requisiti di qualificazione, l"aggregazione di retisti partecipa nella forma del raggruppamento costituito o costituendo, con applicazione integrale delle relative regole.

Per tutte le tipologie di rete, la partecipazione congiunta alle gare deve risultare individuata nel contratto di rete come uno degli scopi strategici inclusi nel programma comune, mentre la durata dello stesso dovrà essere commisurata ai tempi di realizzazione dell"appalto.

Ad un raggruppamento temporaneo può partecipare anche un consorzio di cui all"articolo 65, comma 2, lettera b), c), d).

<span id="page-7-0"></span>L"impresa in concordato preventivo può concorrere anche riunita in raggruppamento temporaneo di imprese e sempre che le altre imprese aderenti al raggruppamento temporaneo di imprese non siano assoggettate ad una procedura concorsuale.

#### **5. REQUISITI DI ORDINE GENERALE E ALTRE CAUSE DI ESCLUSIONE**

I concorrenti devono essere in possesso, a pena di esclusione, dei requisiti di ordine generale previsti dal Codice nonché degli ulteriori requisiti indicati nel presente articolo.

La stazione appaltante verifica il possesso dei requisiti di ordine generale accedendo al fascicolo virtuale dell"operatore economico (di seguito: FVOE).

Le circostanze di cui all"articolo 94 del Codice sono cause di esclusione automatica. La sussistenza delle circostanze di cui all"articolo 95 del Codice è accertata previo contraddittorio con l"operatore economico.

In caso di partecipazione di consorzi di cui all"articolo 65, comma 2, lettere b) e c) del Codice, i requisiti di cui al punto 5 sono posseduti dal consorzio e dalle consorziate indicate quali esecutrici.

In caso di partecipazione di consorzi stabili di cui all"articolo 65, comma 2, lett. d) del Codice, i requisiti di cui al punto 5 sono posseduti dal consorzio, dalle consorziate indicate quali esecutrici e dalle consorziate che prestano i requisiti.

#### **Self cleaning**

Un operatore economico che si trovi in una delle situazioni di cui agli articoli 94 e 95 del Codice, ad eccezione delle irregolarità contributive e fiscali definitivamente e non definitivamente accertate, può fornire prova di aver adottato misure (c.d. self cleaning) sufficienti a dimostrare la sua affidabilità.

Se la causa di esclusione si è verificata prima della presentazione dell"offerta, l"operatore economico indica nel DGUE la causa ostativa e, alternativamente:

- descrive le misure adottate ai sensi dell"articolo 96, comma 6 del Codice;

- motiva l"impossibilità ad adottare dette misure e si impegna a provvedere successivamente. L"adozione delle misure è comunicata alla stazione appaltante.

Se la causa di esclusione si è verificata successivamente alla presentazione dell"offerta, l"operatore economico adotta le misure di cui al comma 6 dell"articolo 96 del Codice dandone comunicazione alla stazione appaltante.

Sono considerate misure sufficienti il risarcimento o l"impegno a risarcire qualunque danno causato dal reato o dall"illecito, la dimostrazione di aver chiarito i fatti e le circostanze in modo globale collaborando attivamente con le autorità investigative e di aver adottato provvedimenti concreti, di carattere tecnico, organizzativo o relativi al personale idonei a prevenire ulteriori reati o illeciti

Se le misure adottate sono ritenute sufficienti e tempestive, l"operatore economico non è escluso. Se dette misure sono ritenute insufficienti e intempestive, la stazione appaltante ne comunica le ragioni all"operatore economico.

Non può avvalersi del self-cleaning l"operatore economico escluso con sentenza definitiva dalla partecipazione alle procedure di affidamento o di concessione, nel corso del periodo di esclusione derivante da tale sentenza.

Nel caso in cui un raggruppamento/consorzio abbia estromesso o sostituito un partecipante/esecutore interessato da una clausola di esclusione di cui agli articoli 94 e 95 del Codice, si valutano le misure adottate ai sensi dell"articolo 97 del Codice al fine di decidere sull'esclusione.

#### **Altre cause di esclusione**

Sono esclusi gli operatori economici che abbiano affidato incarichi in violazione dell"articolo 53, comma 16-ter, del decreto legislativo del 2001 n. 165 a soggetti che hanno esercitato, in qualità di dipendenti, poteri autoritativi o negoziali presso l"amministrazione affidante negli ultimi tre anni.

La mancata accettazione delle clausole contenute nel protocollo di legalità/patto di integrità e il mancato rispetto dello stesso costituiscono causa di esclusione dalla gara, ai sensi dell"articolo 83-bis del decreto legislativo n. 159/2011.

Sono esclusi dalla procedura di gara gli operatori economici che occupano oltre cinquanta dipendenti, che non consegnano, al momento della presentazione dell'offerta, copia dell'ultimo rapporto periodico sulla situazione del personale maschile e femminile redatto ai sensi dell"articolo 46, decreto legislativo n. 198 del 2006, unitamente all"attestazione di conformità a quello già trasmesso alle rappresentanze sindacali aziendali e ai consiglieri regionali di parità ovvero, in mancanza di tale precedente trasmissione, unitamente all"attestazione della sua contestuale trasmissione alle rappresentanze sindacali aziendali e alla consigliera e al consigliere regionale di parità.

Sono esclusi dalla procedura di gara gli operatori economici che occupano un numero di dipendenti pari o superiore a quindici e non superiore a cinquanta, che nei dodici mesi precedenti al termine di presentazione dell"offerta hanno omesso di produrre alla stazione appaltante di un precedente contratto d"appalto finanziato in tutto o in parte con i fondi del PNRR o del PNC o di un precedente contratto riservato ai sensi dell"articolo 61 del codice, la relazione di cui all"articolo 47, comma 3 del decreto legge n. 77 del 2021.

## <span id="page-8-3"></span>**6. REQUISITI DI ORDINE SPECIALE E MEZZI DI PROVA**

I concorrenti devono possedere, a pena di esclusione, i requisiti previsti nei commi seguenti.

La stazione appaltante verifica il possesso dei requisiti di ordine speciale accedendo al fascicolo virtuale dell"operatore economico (FVOE).

L"operatore economico è tenuto ad inserire nel FVOE i dati e le informazioni richiesti per la comprova del requisito, qualora questi non siano già presenti nel fascicolo o non siano già in possesso della stazione appaltante e non possano essere acquisiti d'ufficio da quest'ultima.

# <span id="page-8-0"></span>**6.1. REQUISITI DI IDONEITÀ PROFESSIONALE**

**a) Iscrizione** nel Registro delle Imprese oppure nell"Albo delle Imprese artigiane per attività pertinenti con quelle oggetto della presente procedura di gara.

Per l"operatore economico di altro Stato membro, non residente in Italia: iscrizione in uno dei registri professionali o commerciali degli altri Stati membri di cui all"allegato II.11 del Codice;

Ai fini della comprova, l"iscrizione nel Registro è acquisita d"ufficio dalla stazione appaltante tramite il FVOE. Gli operatori stabiliti in altri Stati membri caricano nel fascicolo virtuale i dati e le informazioni utili alla comprova del requisito, se disponibili.

## <span id="page-8-1"></span>**6.2. REQUISITI DI CAPACITÀ ECONOMICA E FINANZIARIA**

## **a) Fatturato globale maturato nel triennio precedente**

*Per tutti i lotti si richiedono i seguenti requisiti:*

La comprova del requisito è fornita mediante uno dei seguenti documenti:

- per le società di capitali mediante bilanci, o estratti di essi, approvati alla data di scadenza del termine per la presentazione delle offerte corredati della nota integrativa;
- per gli operatori economici costituiti in forma d"impresa individuale ovvero di società di persone mediante copia del Modello Unico o la Dichiarazione IVA;
- dichiarazione resa, ai sensi e per gli effetti dell"articolo 47 del decreto del Presidente della Repubblica n. 445/2000, dal soggetto o organo preposto al controllo contabile della società ove presente (sia esso il Collegio sindacale, il revisore contabile o la società di revisione), attestante la misura (importo) del fatturato dichiarato in sede di partecipazione.

Per le imprese che abbiano iniziato l'attività da meno di tre anni, il requisito di fatturato è rapportato al periodo di attività effettivamente svolto.

## <span id="page-8-2"></span>**6.3. REQUISITI DI CAPACITÀ TECNICA E PROFESSIONALE**

La comprova del requisito è fornita mediante uno o più dei seguenti documenti:

- certificati rilasciati dall"amministrazione/ente contraente, con l"indicazione dell"oggetto, dell"importo e del periodo di esecuzione;
- contratti stipulati con le amministrazioni pubbliche, completi di copia delle fatture quietanzate ovvero dei documenti bancari attestanti il pagamento delle stesse;
- attestazioni rilasciate dal committente privato, con l"indicazione dell"oggetto, dell"importo e del periodo di esecuzione;

 contratti stipulati con privati, completi di copia delle fatture quietanzate ovvero dei documenti bancari attestanti il pagamento delle stesse.

# **6.4. INDICAZIONI SUI REQUISITI SPECIALI NEI RAGGRUPPAMENTI TEMPORANEI, CONSORZI ORDINARI, AGGREGAZIONI DI IMPRESE DI RETE, GEIE**

I soggetti di cui all"articolo 65, comma 2, lettera e), f) g) e h) del Codice devono possedere i requisiti di ordine speciale nei termini di seguito indicati.

Alle aggregazioni di retisti, ai consorzi ordinari ed ai GEIE si applica la disciplina prevista per i raggruppamenti temporanei.

#### **Requisiti di idoneità professionale**

- a) Il requisito relativo all"iscrizione nel Registro delle Imprese oppure nell"Albo delle Imprese artigiane di cui di cui al punto [6.1](#page-8-0) deve essere posseduto:
	- da ciascun componente del raggruppamento/consorzio/GEIE anche da costituire, nonché dal GEIE medesimo;
	- da ciascun componente dell"aggregazione di rete nonché dall"organo comune nel caso in cui questi abbia soggettività giuridica.

#### **Requisiti di capacità economico finanziaria**

Il requisito relativo al fatturato globale di cui al punto [6.2](#page-8-1) deve essere soddisfatto dal raggruppamento temporaneo nel complesso.

#### **Requisiti di capacità tecnico-professionale**

Il requisito dei *forniture analoghe* di cui al precedente punto [6.3](#page-8-2) richiesto in relazione alla prestazione di che trattasi deve essere posseduto dal raggruppamento nel complesso.

Nel caso in cui un raggruppamento abbia estromesso o sostituito un partecipante allo stesso poiché privo di un requisito di ordine speciale di cui all"articolo 100 del Codice, si valutano le misure adottate ai sensi dell"articolo 97 del Codice al fine di decidere sull"esclusione del raggruppamento.

## **6.5. INDICAZIONI SUI REQUISITI SPECIALI NEI CONSORZI DI COOPERATIVE, CONSORZI DI IMPRESE ARTIGIANE, CONSORZI STABILI**

## **Requisiti di idoneità professionale**

a) Il requisito relativo all"iscrizione nel Registro delle Imprese oppure nell"Albo delle Imprese artigiane di cui di cui al punto [6.1](#page-8-0) deve essere posseduto dal consorzio e dai consorziati indicati come esecutori*.*

#### **Requisiti di capacità economico finanziaria e tecnico-professionale**

I consorzi di cui all"articolo 65, comma 2, lettera b) e c) del Codice, utilizzano i requisiti propri e, nel novero di questi, fanno valere i mezzi nella disponibilità delle consorziate che li costituiscono.

Per i consorzi di cui all"articolo 65, comma 2, lett. d) del Codice, i requisiti di capacità tecnica e finanziaria sono computati cumulativamente in capo al consorzio ancorché posseduti dalle singole consorziate.

Nel caso in cui un consorzio abbia estromesso o sostituito una consorziata poiché priva di un requisito di ordine speciale di cui all"articolo 100 del Codice, si valutano le misure adottate ai sensi dell"articolo 97 del Codice al fine di decidere sull"esclusione.

# **7. AVVALIMENTO**

Il concorrente può avvalersi di dotazioni tecniche, risorse umane e strumentali messe a disposizione da uno o più operatori economici ausiliari per dimostrare il possesso dei requisiti di ordine speciale di cui al punto [6](#page-8-3) e/o per migliorare la propria offerta.

Nel contratto di avvalimento le parti specificano le risorse strumentali e umane che l"ausiliario mette a disposizione del concorrente e indicano se l"avvalimento è finalizzato ad acquisire un requisito di partecipazione o a migliorare l"offerta del concorrente, o se serve ad entrambe le finalità.

Nei casi in cui l"avvalimento sia finalizzato a migliorare l"offerta, non è consentito che alla stessa gara partecipino sia l"ausiliario che l"operatore che si avvale delle risorse da questo a messe a disposizione, pena l"esclusione di entrambi i soggetti.

Ai sensi dell"articolo 372, comma 4 del codice della crisi di impresa e dell"insolvenza, per la partecipazione alla presente procedura tra il momento del deposito della domanda di cui all"articolo 40 del succitato codice e il momento del deposito del decreto previsto dall'articolo 47 del codice medesimo è sempre necessario l'avvalimento dei requisiti di un altro soggetto. L"avvalimento non è necessario in caso di ammissione al concordato preventivo.

Il concorrente e l"ausiliario sono responsabili in solido nei confronti della stazione appaltante in relazione alle prestazioni oggetto del contratto.

Non è consentito l"avvalimento per soddisfare i requisiti di ordine generale e dell"iscrizione alla Camera di commercio.

L'ausiliario deve:

- a) possedere i requisiti previsti dall"articolo [5](#page-7-0) e dichiararli presentando un proprio DGUE, da compilare nelle parti pertinenti;
- b) possedere i requisiti i di cui all"articolo 6 oggetto di avvalimento e dichiararli nel proprio DGUE, da compilare nelle parti pertinenti;
- c) impegnarsi, verso il concorrente che si avvale e verso la stazione appaltante, a mettere a disposizione, per tutta la durata dell"appalto, le risorse (riferite a requisiti di partecipazione e/o premiali) oggetto di avvalimento

Il concorrente allega alla domanda di partecipazione il contratto di avvalimento, che deve essere nativo digitale e firmato digitalmente dalle parti, nonché le dichiarazioni dell"ausiliario.

È sanabile, mediante soccorso istruttorio, la mancata produzione delle dichiarazioni dell"ausiliario.

È sanabile, mediante soccorso istruttorio, la mancata produzione del contratto di avvalimento a condizione che il contratto sia stato stipulato prima del termine di presentazione dell"offerta e che tale circostanza sia comprovabile con data certa.

Non è sanabile la mancata indicazione delle risorse messe a disposizione dall"ausiliario in quanto causa di nullità del contratto di avvalimento.

Qualora per l"ausiliario sussistano motivi di esclusione o laddove esso non soddisfi i requisiti di ordine speciale, il concorrente sostituisce l"ausiliario entro 10 giorni decorrenti dal ricevimento della richiesta da parte della stazione appaltante. Contestualmente il concorrente produce i documenti richiesti per l"avvalimento.

Nel caso in cui l"ausiliario si sia reso responsabile di una falsa dichiarazione sul possesso dei requisiti, la stazione appaltante procede a segnalare all"Autorità nazionale anticorruzione il comportamento tenuto dall"ausiliario per consentire le valutazioni di cui all"articolo 96, comma 15, del Codice. L"operatore economico può indicare un altro ausiliario nel termine di dieci giorni, pena l"esclusione dalla gara. La sostituzione può essere effettuata soltanto nel caso in cui non conduca a una modifica sostanziale dell"offerta. Il mancato rispetto del termine assegnato per la sostituzione comporta l"esclusione del concorrente.

## **8. SUBAPPALTO**

Il concorrente indica le prestazioni che intende subappaltare o concedere in cottimo. In caso di mancata indicazione il subappalto è vietato.

Non può essere affidata in subappalto l"integrale esecuzione delle prestazioni oggetto del contratto.

L"aggiudicatario e il subappaltatore sono responsabili in solido nei confronti della stazione appaltante dell"esecuzione delle prestazioni oggetto del contratto di subappalto.

# **9. GARANZIA PROVVISORIA**

L"offerta per ciascun lotto è corredata, a pena di esclusione, da una garanzia provvisoria pari al *2% del valore complessivo dell'appalto*. Si applicano le riduzioni di cui all"articolo 106, comma 8 del Codice.

In caso di partecipazione a più lotti l"operatore economico può alternativamente:

- prestare tante distinte ed autonome garanzie provvisorie quanti sono i lotti cui si intende partecipare;

- prestare un"unica garanzia di importo pari alla somma degli importi stabiliti per i lotti cui intende partecipare. Nella garanzia sono indicati espressamente i singoli lotti per i quali la stessa viene prestata, nonché gli importi di dettaglio delle singole cauzioni riferite a ciascun lotto.

La garanzia provvisoria è costituita, a scelta del concorrente sotto forma di cauzione o di fideiussione:

La cauzione è costituita mediante accredito, con bonifico o con altri strumenti e canali di pagamento elettronici, presso il Servizio di Tesoreria IT98L0100504400000000218020 – BNL Catanzaro - intestata a Azienda Ospedaliero-Universitaria Renato;

La fideiussione può essere rilasciata:

- da imprese bancarie o assicurative che rispondono ai requisiti di solvibilità previsti dalle leggi che ne disciplinano le rispettive attività;
- da un intermediario finanziario iscritto nell'albo di cui al[l'articolo 106 del decreto legislativo 1 settembre 1993, n. 385,](https://www.bosettiegatti.eu/info/norme/statali/1993_0385.htm#107)  che svolge in via esclusiva o prevalente attività di rilascio di garanzie, che è sottoposto a revisione contabile da parte di una società di revisione iscritta nell'albo previsto dall'articolo 161 del decreto legislativo 24 febbraio 1998, n. 58; e che abbia i requisiti minimi di solvibilità richiesti dalla vigente normativa bancaria assicurativa.

Gli operatori economici, prima di procedere alla sottoscrizione della garanzia, sono tenuti a verificare che il soggetto garante sia in possesso dell"autorizzazione al rilascio di garanzie mediante accesso ai seguenti siti internet: <http://www.bancaditalia.it/compiti/vigilanza/intermediari/index.html> <http://www.bancaditalia.it/compiti/vigilanza/avvisi-pub/garanzie-finanziarie/> [http://www.ivass.it/ivass/imprese\\_jsp/HomePage.jsp](http://www.ivass.it/ivass/imprese_jsp/HomePage.jsp)

La garanzia fideiussoria deve essere emessa e firmata da un soggetto in possesso dei poteri necessari per impegnare il garante.

La fideiussione deve:

- a) contenere espressa menzione dell"oggetto del contratto di appalto e del soggetto garantito (stazione appaltante);
- b) essere intestata a tutti gli operatori economici del costituito/costituendo raggruppamento temporaneo o consorzio ordinario o GEIE, ovvero a tutte le imprese retiste che partecipano alla gara ovvero, in caso di consorzi di cui all"articolo 65, comma 2 lettere b), c), d) del Codice, al solo consorzio;
- c) essere conforme allo schema tipo approvato con decreto del Ministro dello sviluppo economico del 16 settembre 2022 n. 193;
- d) avere validità per *180* giorni dalla data di presentazione dell"offerta;
- e) prevedere espressamente:
	- 1. la rinuncia al beneficio della preventiva escussione del debitore principale di cui all"articolo 1944 del Codice civile;
	- 2. la rinuncia ad eccepire la decorrenza dei termini di cui all"articolo 1957, secondo comma, del Codice civile;
	- 3. l"operatività della stessa entro quindici giorni a semplice richiesta scritta della stazione appaltante.

In caso di richiesta di estensione della durata e validità dell"offerta e della garanzia fideiussoria, il concorrente potrà produrre nelle medesime forme di cui sopra una nuova garanzia provvisoria del medesimo o di altro garante, in sostituzione della precedente, a condizione che abbia espressa decorrenza dalla data di presentazione dell"offerta.

Ai sensi dell"art. 106, comma 8, del Codice l"importo della garanzia è ridotto nei termini di seguito indicati.

- a. Riduzione del 30% in caso di possesso della certificazione di qualità conforme alle norme europee della serie UNI CEI ISO 9000. In caso di partecipazione in forma associata, la riduzione si ottiene:
	- per i soggetti di cui all"articolo 65, comma 2, lettere e), f), g), h) del Codice solo se tutti soggetti che costituiscono il raggruppamento, consorzio ordinario o GEIE, o tutte le imprese retiste che partecipano alla gara siano in possesso della certificazione;
	- per i consorzi di cui all"articolo 65, comma 2, lettere b), c), d) del Codice, se il Consorzio ha dichiarato in fase di offerta che intende eseguire con risorse proprie, solo se il Consorzio possiede la predetta certificazione; se il Consorzio ha indicato in fase di offerta che intende assegnare parte delle prestazioni a una o più consorziate individuate nell"offerta, solo se sia il Consorzio sia la consorziata designata posseggono la predetta certificazione, o in alternativa, se il solo Consorzio possiede la predetta certificazione e l"ambito di certificazione del suo sistema gestionale include la verifica che l"erogazione della prestazione da parte della consorziata rispetti gli standard fissati dalla certificazione.
- b. Riduzione del 50% in caso di partecipazione di micro, piccole e medie imprese e di raggruppamenti di operatori economici o consorzi ordinari costituiti esclusivamente da micro, piccole e medie imprese. Tale riduzione non è cumulabile con quella indicata alla lett. a).
- c. Riduzione del 5 % in caso di possesso di una o più delle seguenti certificazioni/marchi: UNI CEI EN ISO 13485:2016 Dispositivi medici - Sistemi di gestione per la qualità - Requisiti per scopi regolamentari - UNI ISO 37001 Sistemi di gestione per la prevenzione della corruzione*.* Tale riduzione è cumulabile con quelle indicate alle lett. a) e b). In caso di partecipazione in forma associata la riduzione si ottiene:
- per i soggetti di cui all"articolo 65, comma 2, lettere e), f), g), h) del Codice se uno dei soggetti che costituiscono il raggruppamento, consorzio ordinario o GEIE, o una delle imprese retiste che partecipano alla gara sia in possesso della certificazione;
- per i consorzi di cui all"articolo 65, comma 2, lettere b), c), d) del Codice se il consorzio o una delle consorziate sia in possesso della certificazione;

Per fruire delle riduzioni di cui all"articolo 106, comma 8 del Codice, il concorrente dichiara nella domanda di partecipazione il possesso delle certificazioni e inserisce copia delle certificazioni possedute qualora non già presenti nel fascicolo virtuale.

È sanabile, mediante soccorso istruttorio, la mancata presentazione della garanzia provvisoria solo a condizione che sia stata già costituita prima della presentazione dell"offerta.

Non è sanabile - e quindi è causa di esclusione - la sottoscrizione della garanzia provvisoria da parte di un soggetto non legittimato a rilasciare la garanzia o non autorizzato ad impegnare il garante.

#### **10. SOPRALLUOGO**

Il sopralluogo non è previsto.

## **11. PAGAMENTO DEL CONTRIBUTO A FAVORE DELL'ANAC**

I concorrenti effettuano il pagamento del contributo previsto dalla legge in favore dell"Autorità Nazionale Anticorruzione per un importo complessivo di €. 216,00 secondo le modalità di cui alla delibera ANAC n. *621 del 20 dicembre 2022 pubblicata al seguente<https://www.anticorruzione.it/-/gestione-contributi-gara>*. Il pagamento del contributo è condizione di ammissibilità dell"offerta. il pagamento è verificato mediante il FVOE. In caso di esito negativo della verifica, è attivata la procedura di soccorso istruttorio. In caso di mancata regolarizzazione nel termine assegnato, l"offerta è dichiarata inammissibile. Il contributo è dovuto per ciascun lotto per il quale si presenta offerta secondo gli importi descritti nella sottostante tabella:

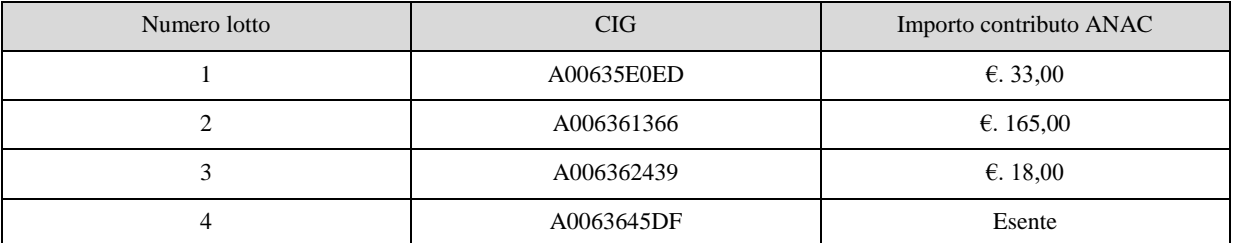

*N.B. Indicazioni operative sulle modalità di pagamento del contributo sono disponibili sul sito dell'Autorità Nazionale Anticorruzione al seguente link: https://www.anticorruzione.it/-/portale-dei-pagamenti-di-anac*

La stazione appaltante accerta il pagamento del contributo mediante consultazione del FVOE ai fini dell"ammissione alla gara. Qualora il pagamento non risulti registrato nel sistema, la stazione appaltante richiede, mediante soccorso istruttorio, la presentazione della ricevuta di avvenuto pagamento. L"operatore economico che non adempia alla richiesta nel termine stabilito dalla stazione appaltante è escluso dalla procedura di gara per inammissibilità dell"offerta.

#### **12. MODALITÀ DI PRESENTAZIONE DELL'OFFERTA E SOTTOSCRIZIONE DEI DOCUMENTI DI GARA**

L"offerta e la documentazione relativa alla procedura devono essere presentate esclusivamente attraverso la Piattaforma. Non sono considerate valide le offerte presentate attraverso modalità diverse da quelle previste nel presente disciplinare. Tutta la documentazione componente l"offerta deve essere sottoscritta con firma digitale o altra firma elettronica qualificata o firma elettronica avanzata.

Le dichiarazioni sostitutive si redigono ai sensi degli articoli 19, 46 e 47 del decreto del Presidente della Repubblica n. 445/2000.

La documentazione presentata in copia è accompagnata da dichiarazione di conformità all"originale ai sensi del decreto legislativo n. 82/05.

L"offerta deve pervenire entro e non oltre le ore ed il giorno indicati nel bando di gara a pena di irricevibilità. La Piattaforma non accetta offerte presentate dopo la data e l"orario stabiliti come termine ultimo di presentazione dell"offerta.

Della data e dell"ora di arrivo dell"offerta fa fede l"orario registrato dalla Piattaforma.

Le operazioni di inserimento sulla Piattaforma di tutta la documentazione richiesta rimangono ad esclusivo rischio del concorrente. Si invitano pertanto i concorrenti ad avviare tali attività con congruo anticipo rispetto alla scadenza prevista onde evitare la non completa e quindi mancata trasmissione dell"offerta entro il termine previsto.

Qualora si verifichi un mancato funzionamento o un malfunzionamento della Piattaforma si applica quanto previsto al paragrafo 1.1.

L"offerta deve pervenire entro e non oltre le **ore 13:00 del giorno \_22/01/2024** a pena di irricevibilità. La Piattaforma non accetta offerte presentate dopo la data e l"orario stabiliti come termine ultimo di presentazione dell"offerta.

Per la presentazione dell"offerta (caricamento in piattaforma) e le dimensioni ed i formati dei singoli file, si rimanda al paragrafo 25

L"eventuale invio di campioni devono essere trasmessi al seguente indirizzo: Azienda Ospedaliero-Universitaria Renato Dulbecco Sede P.O. Pugliese – U.O. di Medicina Trasfusionale – Dott.ssa Gabriella Talarico – Via Pio X 88100 Catanzaro –

#### **12.1 Regole per la presentazione dell'offerta**

*L'"OFFERTA" è composta da:*

*BUSTA A – Documentazione amministrativa;*

*BUSTA B – Schede tecniche una per ogni lotto;*

#### *BUSTA C – Offerta economica una per ogni lotto.*

*L'inserimento di elementi concernenti il prezzo in documenti non contenuti nella busta dedicata all'offerta economica, costituirà causa di esclusione. Verranno escluse le offerte plurime, condizionate, tardive, alternative o espresse in aumento rispetto all'importo a base d'asta. Tutta la documentazione dovrà essere redatta in lingua italiana o accompagnata da traduzione asseverata.*

*Si precisa inoltre che:*

*- l'offerta è vincolante per il concorrente;*

*- con la trasmissione dell'offerta, il concorrente accetta tutta la documentazione di gara, allegati e chiarimenti inclusi.*

*Al momento della ricezione delle offerte ciascun concorrente riceve notifica del corretto recepimento della documentazione inviata.*

*La Piattaforma consente al concorrente di visualizzare l'avvenuta trasmissione della domanda.*

*Il concorrente che intenda partecipare in forma associata (per esempio raggruppamento temporaneo di imprese/Consorzi, sia costituiti che costituendi) in sede di presentazione dell'offerta indica la forma di partecipazione e indica gli operatori economici riuniti o consorziati.*

*Le dichiarazioni richieste sono redatte preferibilmente sui modelli predisposti dalla Stazione Appaltante e pubblicati unitamente alla gara.*

*Tutta la documentazione da produrre deve essere in lingua italiana.*

*I documenti a comprova dei requisiti di partecipazione e altra documentazione, se in lingua diversa dall'italiano, devono essere corredati da traduzione giurata in lingua italiana.*

*In caso di mancanza, incompletezza o irregolarità della traduzione della documentazione amministrativa, si applica l'articolo 101, comma 1 del Codice.*

*L'offerta vincola il concorrente per 180 giorni dalla scadenza del termine indicato per la presentazione dell'offerta.*

*Nel caso in cui alla data di scadenza della validità delle offerte le operazioni di gara siano ancora in corso, sarà richiesto agli offerenti di confermare la validità dell'offerta sino alla data indicata e di produrre un apposito documento attestante la validità della garanzia prestata in sede di gara fino alla medesima data.*

*Il mancato riscontro alla richiesta della stazione appaltante entro il termine fissato da quest'ultima è considerato come rinuncia del concorrente alla partecipazione alla gara.*

#### <span id="page-13-0"></span>**13. SOCCORSO ISTRUTTORIO**

Con la procedura di soccorso istruttorio di cui all"articolo 101 del Codice, possono essere sanate le carenze della documentazione trasmessa con la domanda di partecipazione ma non quelle della documentazione che compone l"offerta tecnica e l"offerta economica.

Con la medesima procedura può essere sanata ogni omissione, inesattezza o irregolarità della domanda di partecipazione e di ogni altro documento richiesto per la partecipazione alla procedura di gara, con esclusione della documentazione che compone l"offerta tecnica e l"offerta economica. Non sono sanabili le omissioni, le inesattezze e irregolarità che rendono assolutamente incerta l"identità del concorrente. A titolo esemplificativo, si chiarisce che:

- **-** il mancato possesso dei prescritti requisiti di partecipazione non è sanabile mediante soccorso istruttorio ed è causa di esclusione dalla procedura di gara;
- **-** l"omessa o incompleta nonché irregolare presentazione delle dichiarazioni sul possesso dei requisiti di partecipazione e ogni altra mancanza, incompletezza o irregolarità della domanda, sono sanabili, ad eccezione delle false dichiarazioni;
- **-** la mancata produzione del contratto di avvalimento, della garanzia provvisoria, del mandato collettivo speciale o dell"impegno a conferire mandato collettivo può essere oggetto di soccorso istruttorio solo se i citati documenti sono preesistenti e comprovabili con data certa anteriore al termine di presentazione dell"offerta;
- **-** il difetto di sottoscrizione della domanda di partecipazione, delle dichiarazioni richieste e dell"offerta è sanabile;
- **-** non è sanabile mediante soccorso istruttorio l"omessa indicazione, delle modalità con le quali l"operatore intende assicurare, in caso di aggiudicazione del contratto, il rispetto delle condizioni di partecipazione e di esecuzione di cui all"articolo **Errore. L'origine riferimento non è stata trovata.** del presente bando.
- **-** sono sanabili l"omessa dichiarazione sull"aver assolto agli obblighi di cui alla legge 68/1999 e, per i concorrenti che occupano oltre cinquanta dipendenti, l"omessa presentazione di copia dell"ultimo rapporto periodico sulla situazione del personale maschile e femminile, redatto ai sensi dell"articolo 46 decreto legislativo n. 198 del 2006, e la trasmissione dello stesso alle rappresentanze sindacali e ai consiglieri regionali di parità, purché redatto e trasmesso in data anteriore al termine per la presentazione delle offerte;
- **-** non è sanabile mediante soccorso istruttorio l"omesso impegno ad assicurare, in caso di aggiudicazione del contratto, l"assunzione di una quota di occupazione giovanile e femminile.

Ai fini del soccorso istruttorio è assegnato al concorrente un termine di 5 giorni affinché siano rese, integrate o regolarizzate le dichiarazioni necessarie, indicando il contenuto e i soggetti che le devono rendere nonché la sezione della Piattaforma dove deve essere inserita la documentazione richiesta.

In caso di inutile decorso del termine, la stazione appaltante procede all"esclusione del concorrente dalla procedura.

Ove il concorrente produca dichiarazioni o documenti non perfettamente coerenti con la richiesta, la stazione appaltante può chiedere ulteriori precisazioni o chiarimenti, limitati alla documentazione presentata in fase di soccorso istruttorio, fissando un termine a pena di esclusione.

La stazione appaltante può sempre chiedere chiarimenti sui contenuti dell"offerta tecnica e dell"offerta economica e su ogni loro allegato. L"operatore economico è tenuto a fornire risposta nel termine di sei giorni lavorativi. I chiarimenti resi dall"operatore economico non possono modificare il contenuto dell"offerta.

# **14. DOMANDA DI PARTECIPAZIONE E DOCUMENTAZIONE AMMINISTRATIVA**

L"operatore economico utilizza a Piattaforma, come specificato al punto 25 del presente disciplinare, per compilare o allegare la seguente documentazione:

- 1) Domanda di partecipazione (Modello n.1);
- 2) eventuale procura
- 3) DGUE (Modello n. 2);
- 4) Dichiarazioni integrative (Modello n. 3);
- 5) Dichiarazioni e documenti per soggetti associati (Modello n. 4);
- 6) Attestazione dell'avvenuto pagamento dell'imposta di bollo di  $\epsilon$  16,00 (in originale
- 7) informatico o copia semplice);
- 8) Dichiarazioni e documenti imprese aderenti al contratto di rete (Modello n. 5);
- 9) garanzia provvisoria e dichiarazione di impegno di un fideiussore;
- 10) copia informatica della ricevuta di avvenuto pagamento del contributo all"ANAC;
- 11) PASSOE (uno per ogni lotto) scaricabile dal FVOE
- 12) Patto di integrità

## **14.1. DOMANDA DI PARTECIPAZIONE ED EVENTUALE PROCURA**

La domanda di partecipazione è redatta secondo il modello di cui all"allegato *"Modello n. 1 - Istanza di partecipazione"*.

Le dichiarazioni in ordine all"insussistenza delle cause automatiche di esclusione di cui all"articolo 94 commi 1 e 2 del Codice sono rese dall"operatore economico in relazione a tutti i soggetti indicati al comma 3.

Le dichiarazioni in ordine all"insussistenza delle cause non automatiche di esclusione di cui all"articolo 98, comma 4, lettere g) ed h) del Codice sono rese dall"operatore economico in relazione ai soggetti di cui al punto precedente.

Le dichiarazioni in ordine all"insussistenza delle altre cause di esclusione sono rese in relazione all"operatore economico.

Con riferimento alle cause di esclusione di cui all"articolo 95 del Codice, il concorrente dichiara:

- **-** le gravi infrazioni di cui all"articolo 95, comma 1, lettera a) del Codice commesse nei tre anni antecedenti la data di pubblicazione del bando di gara;
- **-** gli atti e i provvedimenti indicati all"articolo 98 comma 6 del codice emessi nei tre anni antecedenti la data di pubblicazione del bando di gara
- **-** tutti gli altri comportamenti di cui all"articolo 98 del Codice, commessi nei tre anni antecedenti la data di pubblicazione del bando di gara.

La dichiarazione di cui sopra deve essere resa anche nel caso di impugnazione in giudizio dei relativi provvedimenti.

L"operatore economico dichiara la sussistenza delle cause di esclusione che si sono verificate prima della presentazione dell"offerta e indica le misure di self-cleaning adottate, oppure dimostra l"impossibilità di adottare tali misure prima della presentazione dell"offerta.

L"operatore economico adotta le misure di self-cleaning che è stato impossibilitato ad adottare prima della presentazione dell"offerta e quelle relative a cause di esclusione che si sono verificate dopo tale momento.

Se l"operatore economico omette di comunicare alla stazione appaltante la sussistenza dei fatti e dei provvedimenti che possono costituire una causa di esclusione ai sensi degli articoli 94 e 95 del Codice e detti fatti o provvedimenti non risultino nel FVOE, il triennio inizia a decorrere dalla data in cui la stazione appaltante ha acquisito gli stessi, anziché dalla commissione del fatto o dall"adozione del provvedimento.

Il concorrente indica nella domanda di partecipazione per quale lotto concorre.

In caso di raggruppamento temporaneo, consorzio ordinario, aggregazione di retisti, GEIE, il concorrente fornisce i dati identificativi (ragione sociale, codice fiscale, sede) e il ruolo di ciascun partecipante.

In caso di consorzio di cooperative, consorzio imprese artigiane o di consorzio stabile di cui all"articolo 65, comma 2, lettera b), c), d) del Codice, il consorzio indica il consorziato per il quale concorre alla gara.

Nella domanda di partecipazione il concorrente dichiara:

- i dati identificativi (nome, cognome, data e luogo di nascita, codice fiscale, comune di residenza etc.) dei soggetti di cui all"articolo 94, comma 3, del Codice, ivi incluso l"amministratore di fatto, ove presente, ovvero indica la banca dati ufficiale o il pubblico registro da cui i medesimi possono essere ricavati in modo aggiornato alla data di presentazione dell"offerta;
- di non partecipare alla medesima gara contemporaneamente in forme diverse (individuale e associata; in più forme associate; in forma singola e quale consorziato esecutore di un consorzio; in forma singola e come ausiliaria di altro concorrente che sia ricorso all"avvalimento per migliorare la propria offerta). Se l"operatore economico dichiara di partecipare in più di una forma, allega la documentazione che dimostra che la circostanza non ha influito sulla gara, né è idonea a incidere sulla capacità di rispettare gli obblighi contrattuali
- di accettare, senza condizione o riserva alcuna, tutte le norme e disposizioni contenute nella documentazione gara;
- di accettare il patto di integrità*;*
- per gli operatori economici non residenti e privi di stabile organizzazione in Italia, l"impegno ad uniformarsi, in caso di aggiudicazione, alla disciplina di cui agli articoli 17, comma 2, e 53, comma 3 del decreto del Presidente della Repubblica 633/72 e a comunicare alla stazione appaltante la nomina del proprio rappresentante fiscale, nelle forme di legge;
- per gli operatori economici non residenti e privi di stabile organizzazione in Italia, il domicilio fiscale …, il codice fiscale …, la partita IVA …, l"indirizzo di posta elettronica certificata o strumento analogo negli altri Stati Membri, ai fini delle comunicazioni di cui all"articolo 90 del Codice;
- di aver preso visione e di accettare il trattamento dei dati personali di cui al punto [28.](#page-31-0)

La domanda e le relative dichiarazioni sono sottoscritte ai sensi del decreto legislativo n. 82/2005:

**-** dal concorrente che partecipa in forma singola;

- **-** nel caso di raggruppamento temporaneo o consorzio ordinario o GEIE costituiti, dalla mandataria/capofila;
- **-** nel caso di raggruppamento temporaneo o consorzio ordinario o GEIE non ancora costituiti, da tutti i soggetti che costituiranno il raggruppamento o il consorzio o il gruppo;
- **-** nel caso di aggregazioni di retisti:
	- a. se la rete è dotata di un organo comune con potere di rappresentanza e con soggettività giuridica, ai sensi dell"articolo 3, comma 4-*quater*, del decreto legge 10 febbraio 2009, n. 5, la domanda di partecipazione deve essere sottoscritta dal solo operatore economico che riveste la funzione di organo comune;
	- b. se la rete è dotata di un organo comune con potere di rappresentanza ma è priva di soggettività giuridica, ai sensi dell"articolo 3, comma 4-*quater*, del decreto legge 10 febbraio 2009, n. 5, la domanda di partecipazione deve essere sottoscritta dall"impresa che riveste le funzioni di organo comune nonché da ognuno dei retisti che partecipa alla gara;
	- c. se la rete è dotata di un organo comune privo del potere di rappresentanza o se la rete è sprovvista di organo comune, oppure se l"organo comune è privo dei requisiti di qualificazione richiesti per assumere la veste di mandataria, la domanda di partecipazione deve essere sottoscritta dal retista che riveste la qualifica di mandatario, ovvero, in caso di partecipazione nelle forme del raggruppamento da costituirsi, da ognuno dei retisti che partecipa alla gara.
- nel caso di consorzio di cooperative e imprese artigiane o di consorzio stabile di cui all"articolo 65, comma 2, lettera b), c) e d) del Codice, la domanda è sottoscritta digitalmente dal consorzio medesimo.

La domanda e le relative dichiarazioni sono firmate dal legale rappresentante del concorrente o da un suo procuratore munito della relativa procura**.** In tal caso, il concorrente allega alla domanda copia conforme all"originale della procura. Non è necessario allegare la procura se dalla visura camerale del concorrente risulti l"indicazione espressa dei poteri rappresentativi conferiti al procuratore;

La domanda di partecipazione deve essere presentata nel rispetto di quanto stabilito dal Decreto del Presidente della Repubblica n. 642/72 in ordine all"assolvimento dell"imposta di bollo. Il pagamento della suddetta imposta del valore di € 16,00 viene effettuato tramite F24, bollo virtuale previa autorizzazione rilasciata dall"Agenzia delle Entrate o tramite il servizio @e.bollo dell'Agenzia delle Entrate o per gli operatori economici esteri tramite il pagamento del tributo con bonifico utilizzando il codice Iban IT07Y0100003245348008120501 e specificando nella causale la propria denominazione, codice fiscale (se presente) e gli estremi dell'atto a cui si riferisce il pagamento.

A comprova del pagamento, il concorrente allega la ricevuta di pagamento elettronico ovvero del bonifico bancario.

In alternativa il concorrente può acquistare la marca da bollo da euro 16,00 ed inserire il suo numero seriale all'interno della dichiarazione contenuta nell'istanza telematica e allegare, obbligatoriamente copia del contrassegno in formato.pdf. Il concorrente si assume ogni responsabilità in caso di utilizzo plurimo dei contrassegni.

# **14.2. DICHIARAZIONI DA RENDERE A CURA DEGLI OPERATORI ECONOMICI AMMESSI AL CONCORDATO PREVENTIVO CON CONTINUITÀ AZIENDALE DI CUI ALL'ARTICOLO 372 DEL DECRETO LEGISLATIVO 12 GENNAIO 2019 , n. 14**

Il concorrente dichiara ai sensi degli articoli 46 e 47 del decreto del Presidente della Repubblica n. 445/2000 gli estremi del provvedimento di ammissione al concordato e del provvedimento di autorizzazione a partecipare alle gare, nonché dichiara che le altre imprese aderenti al raggruppamento non sono assoggettate ad una procedura concorsuale, ai sensi dell"articolo 95, commi 4 e 5, del decreto legislativo n. 14/2019

Il concorrente presenta una relazione di un professionista in possesso dei requisiti di cui al[l'articolo 2, comma 1, lettera o\) del](http://bd01.leggiditalia.it/cgi-bin/FulShow?TIPO=5&NOTXT=1&KEY=01LX0000107749ART67)  [decreto legislativo succitato c](http://bd01.leggiditalia.it/cgi-bin/FulShow?TIPO=5&NOTXT=1&KEY=01LX0000107749ART67)he attesta la conformità al piano e la ragionevole capacità di adempimento del contratto.

## **14.3. DOCUMENTAZIONE IN CASO DI AVVALIMENTO**

L"impresa ausiliaria rende le dichiarazioni sul possesso dei requisiti di ordine generale mediante compilazione dell"apposita sezione del DGUE.

Il concorrente, per ciascuna ausiliaria, allega:

- 1) il PASSOE dell"ausiliaria,
- 2) la dichiarazione di avvalimento;
- 3) il contratto di avvalimento;

Nel caso di avvalimento finalizzato al miglioramento dell"offerta, il contratto di avvalimento è presentato nell"offerta tecnica.

# **14.4. DOCUMENTAZIONE ULTERIORE PER I SOGGETTI ASSOCIATI**

#### **Per i raggruppamenti temporanei già costituiti**

**-** copia del mandato collettivo irrevocabile con rappresentanza conferito alla mandataria per atto pubblico o scrittura privata autenticata;

**-** dichiarazione delle parti del servizio/fornitura, ovvero della percentuale in caso di servizio/forniture indivisibili, che saranno eseguite dai singoli operatori economici riuniti o consorziati.

## **Per i consorzi ordinari o GEIE già costituiti**

- **-** copia dell"atto costitutivo e dello statuto del consorzio o GEIE, con indicazione del soggetto designato quale capofila;
- **-** dichiarazione sottoscritta delle parti del servizio/fornitura, ovvero la percentuale in caso di servizi/forniture indivisibili, che saranno eseguite dai singoli operatori economici consorziati.

## **Per i raggruppamenti temporanei o consorzi ordinari o GEIE non ancora costituiti**

- **-** dichiarazione rese da ciascun concorrente, attestante:
	- a. a quale operatore economico, in caso di aggiudicazione, sarà conferito mandato speciale con rappresentanza o funzioni di capogruppo;
	- b. l"impegno, in caso di aggiudicazione, ad uniformarsi alla disciplina vigente con riguardo ai raggruppamenti temporanei o consorzi o GEIE ai sensi dell"articolo 68 del Codice conferendo mandato collettivo speciale con rappresentanza all"impresa qualificata come mandataria che stipulerà il contratto in nome e per conto delle mandanti/consorziate;
	- c. le parti del servizio/fornitura, ovvero la percentuale in caso di servizio/forniture indivisibili, che saranno eseguite dai singoli operatori economici riuniti o consorziati.

## **Per le aggregazioni di retisti: se la rete è dotata di un organo comune con potere di rappresentanza e soggettività giuridica**

- **-** copia del contratto di rete, con indicazione dell"organo comune che agisce in rappresentanza della rete.
- **-** dichiarazione che indichi per quali imprese la rete concorre;
- **-** dichiarazione sottoscritta con firma digitale delle parti del servizio o della fornitura, ovvero la percentuale in caso di servizio/forniture indivisibili, che saranno eseguite dai singoli operatori economici aggregati in rete.

# **Per le aggregazioni di retisti: se la rete è dotata di un organo comune con potere di rappresentanza ma è priva di soggettività giuridica**

- **-** copia del contratto di rete;
- **-** copia del mandato collettivo irrevocabile con rappresentanza conferito all"organo comune;
- **-** dichiarazione delle parti del servizio o della fornitura, ovvero la percentuale in caso di servizio/forniture indivisibili, che saranno eseguite dai singoli operatori economici aggregati in rete.

**Per le aggregazioni di imprese aderenti al contratto di rete: se la rete è dotata di un organo comune privo del potere di rappresentanza o se la rete è sprovvista di organo comune, ovvero, se l'organo comune è privo dei requisiti di qualificazione richiesti, partecipa nelle forme del raggruppamento temporaneo di imprese costituito o costituendo**

- **- in caso di raggruppamento temporaneo di imprese costituito**:
	- **-** copia del contratto di rete
	- **-** copia del mandato collettivo irrevocabile con rappresentanza conferito alla mandataria
	- **-** dichiarazione delle parti del servizio o della fornitura, ovvero la percentuale in caso di servizio/forniture indivisibili, che saranno eseguite dai singoli operatori economici aggregati in rete.
- **- in caso di raggruppamento temporaneo di imprese costituendo**:
	- **-** copia del contratto di rete
	- **-** dichiarazioni, rese da ciascun concorrente aderente all"aggregazione di rete, attestanti:
		- a. a quale concorrente, in caso di aggiudicazione, sarà conferito mandato speciale con rappresentanza o funzioni di capogruppo;
		- b. l"impegno, in caso di aggiudicazione, ad uniformarsi alla disciplina vigente in materia di raggruppamenti temporanei;
		- c. le parti del servizio o della fornitura, ovvero la percentuale in caso di servizio/forniture indivisibili, che saranno eseguite dai singoli operatori economici aggregati in rete.

# **15. OFFERTA TECNICA**

L"operatore economico, per poter caricare l"offerta tecnica deve:

• cliccare sul link presente nel corpo della pagina o nell"elenco delle procedure "Visualizza lotti":

• selezionare il lotto desiderato, mediante il link "Dettaglio";

• selezionare il link "Invia offerta" presente nel menù sulla sinistra;

• seguire l"apposita procedura guidata proposta dal Sistema, mediante fasi successive:

1. Dichiarazioni e documenti di partecipazione: l"operatore in questa fase dovrà selezionare il pulsante "Avanti" in quanto non sono previsti ulteriori dati amministrativi da inviare attraverso il SISGAP;

2. Offerta Tecnica: l"operatore economico dovrà allegare per ciascun lotto in formato digitale, la scheda tecnica redatta secondo le modalità di seguito descritte e contenente quanto ivi indicato, utilizzando, qualora la stessa sia formata da più file, un archivio di compressione dati; qualora detto file compresso superi la dimensione di 100 MB, l"offerta tecnica potrà essere suddivisa in uno o più file (al massimo tre). Le tre sezioni saranno B1. Offerta Tecnica; B1.a); B1.b).

Inoltre l"operatore potrà compilare i seguenti campi:

a) B2 - Dichiarazione limiti di accesso. Parti dell"offerta tecnica e delle schede tecniche da segretare: L"operatore economico deve indicare, con apposita dichiarazione, relativamente alla documentazione tecnica prodotta, le parti di essa che intende sottrarre al diritto di accesso, secondo quanto stabilito dall"art. 35, comma 4, lett. a), del D. Lgs. n. 36/2023.

Con tale dichiarazione occorrerà argomentare in modo approfondito e congruo le ragioni per le quali eventuali parti dell"offerta sono da segretare, nonché fornire un "principio di prova" atto a dimostrare la tangibile sussistenza di eventuali segreti tecnici e commerciali. Qualora la motivazione addotta fosse generica e o riferita indistintamente a tutta l"offerta tecnica o comunque non sufficientemente

argomentata, il diniego proposto non verrà preso in considerazione. La Stazione appaltante si riserva comunque di valutare la compatibilità dell"istanza di riservatezza con il diritto di accesso dei soggetti interessati. L"operatore dovrà nominare detto documento come "Dichiarazione limiti accesso". Qualora non venga compilata la presente sezione si intenderà non esservi alcuna parte dell"offerta tecnica oggetto di eventuale richiesta di segretazione.

b) B3 - Offerta tecnica, in formato digitale, con le parti da segretare oscurate. Nel caso in cui siano state indicate parte dell"offerta da segretare occorrerà allegare in questa sezione l"offerta tecnica con le parti da segretare oscurate.

L"operatore economico dovrà redigere, firmare digitalmente e caricare (upload) sul SISGAP, i documenti costituenti l"offerta tecnica.

In particolare detti documenti dovranno essere sottoscritti con firma digitale dal titolare o legale rappresentante o da procuratore speciale:

a) dell"impresa singola;

b) di tutte le Imprese raggruppande in caso di R.T.I. non formalmente costituiti al momento della presentazione dell"offerta;

c) di tutte le Imprese facenti parte del Consorzio ordinario al momento della presentazione dell"offerta;

d) dell"Impresa mandataria, in caso di R.T.I. formalmente costituiti prima della presentazione dell"offerta;

e) del Consorzio, in caso di Consorzio fra società cooperative di produzione e lavoro e Consorzio stabile.

Valgono le seguenti prescrizioni:

1) dell"offerta tecnica non deve risultare, a pena di esclusione, in alcun elemento che possa rendere palese, direttamente o indirettamente, l"offerta economica;

2) la documentazione deve essere presentata a pena di esclusione, esclusivamente in lingua italiana, ovvero corredata di traduzione in lingua italiana a norma di legge.

Dopo il completamento del caricamento su SISGAP della documentazione tecnica, l"operatore economico, selezionando il pulsante Avanti, potrà accedere alla fase di "Offerta Economica".

## **16. OFFERTA ECONOMICA**

La busta telematica "C – Offerta economica" dovrà contenere, a pena di esclusione, l"offerta economica predisposta secondo quanto meglio specificato di seguito.

Sono inammissibili le offerte economiche pari o superiori l"importo a base d"asta.

L"offerta economica dovrà essere formulata per 5 anni, pertanto si rimanda all"allegato 5, denominato "Fabbisogni" nel quale sono riportate le necessità annuali.

L"offerta economica dovrà essere formulata specificando 5 (cinque) cifre decimali dopo la virgola.

L"operatore economico dovrà inserire:

a) Il ribasso percentuale sull"importo complessivo del lotto;

b) la stima dei costi aziendali relativi alla salute ed alla sicurezza sui luoghi di lavoro di cui all"art. 108, comma 9 del Codice, che dovranno risultare congrui rispetto all"entità e le caratteristiche delle prestazioni oggetto dell"appalto.

I costi stimati di cui al punto b) sono un di cui dell"offerta economica dell"operatore.

L"offerta economica dovrà essere espressa in cifre con massimo due cifre decimali dopo la virgola.

I costi aziendali dovranno essere espressi con un massimo di due cifre decimali.

Non saranno ammesse offerte parziali, condizionate, non sottoscritte digitalmente, indeterminate o tra loro alternative.

I concorrenti sono vincolati alle offerte presentate per un periodo di 180 giorni dalla data di scadenza del termine di presentazione delle offerte, salvo richiesta di proroga.

# **17. CRITERIO DI AGGIUDICAZIONE**

L"appalto è aggiudicato in base al criterio dell"offerta economicamente più vantaggiosa individuata sulla base del miglior rapporto qualità/prezzo ai senzi dell"Art. 108 comma 2 del codice.

La valutazione dell"offerta tecnica e dell"offerta economica è effettuata in base ai seguenti punteggi*.*

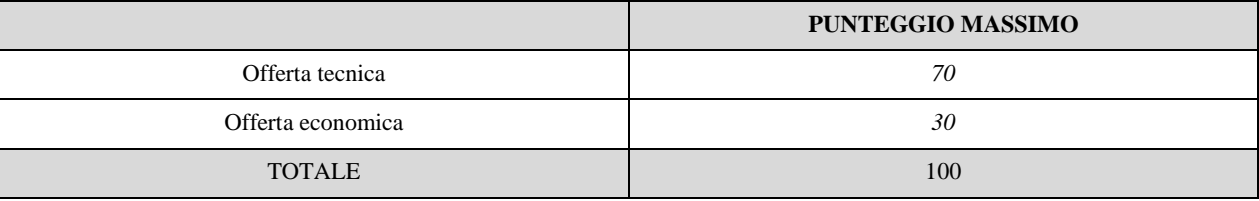

# **17.1. CRITERI DI VALUTAZIONE DELL'OFFERTA TECNICA**

Il punteggio dell"offerta tecnica è attribuito sulla base dei criteri di valutazione elencati nella sottostante tabella con la relativa ripartizione dei punteggi.

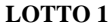

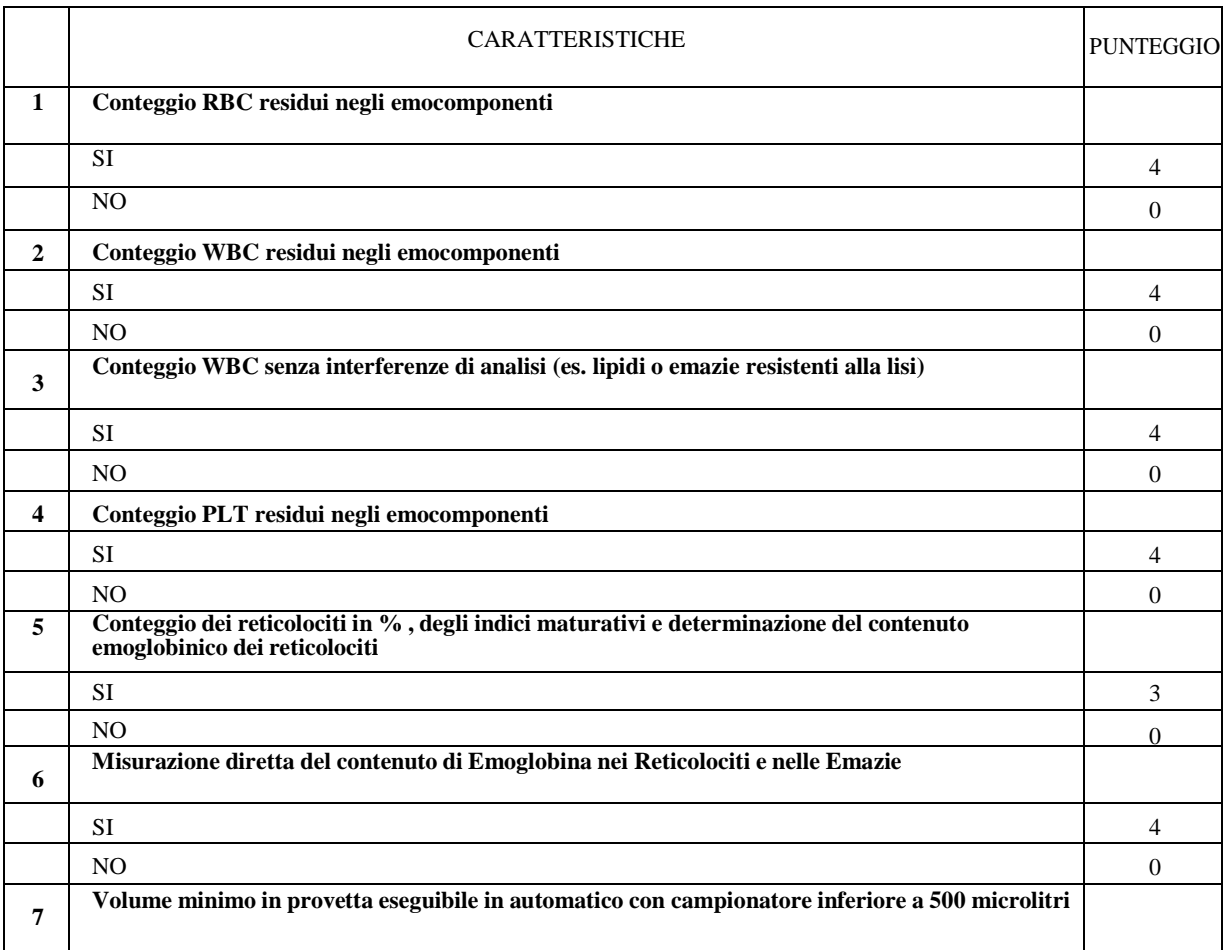

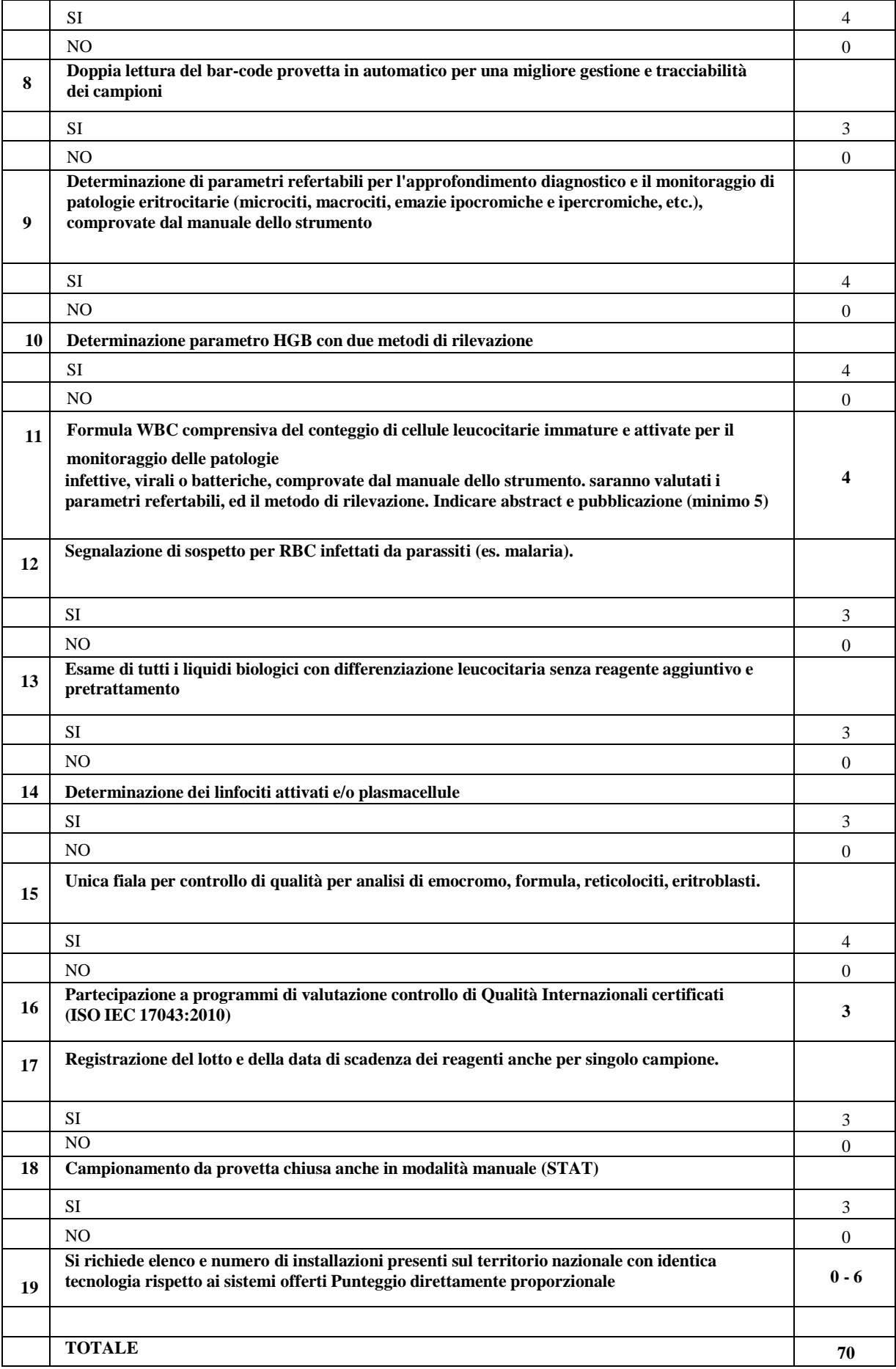

# **LOTTO 2**

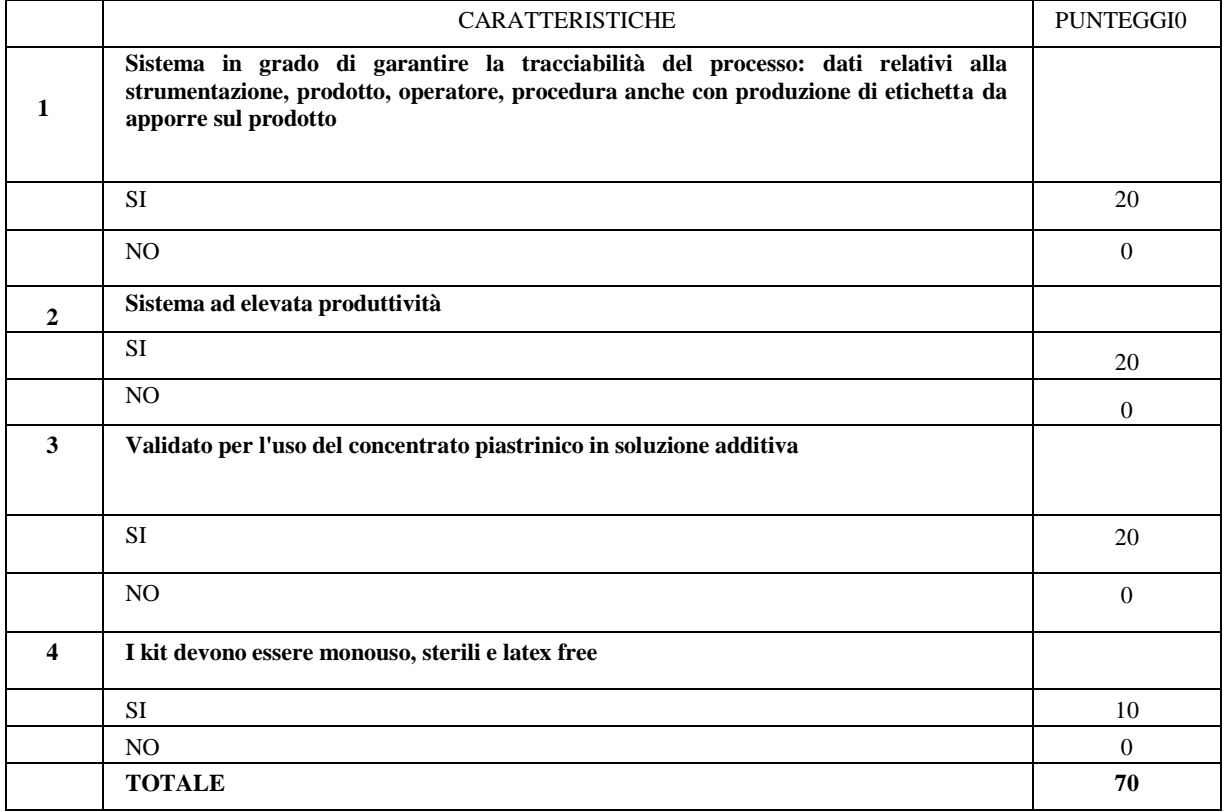

# **LOTTO 3**

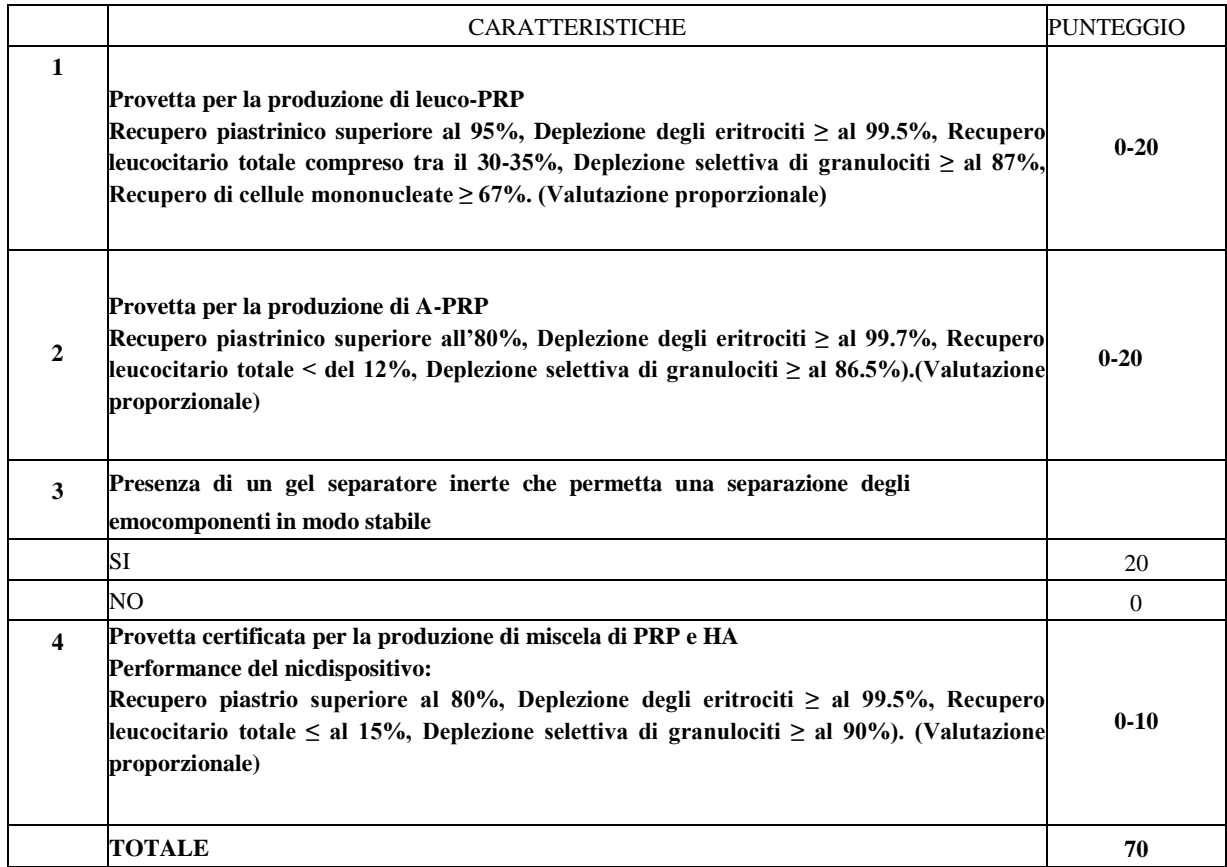

#### **LOTTO 4**

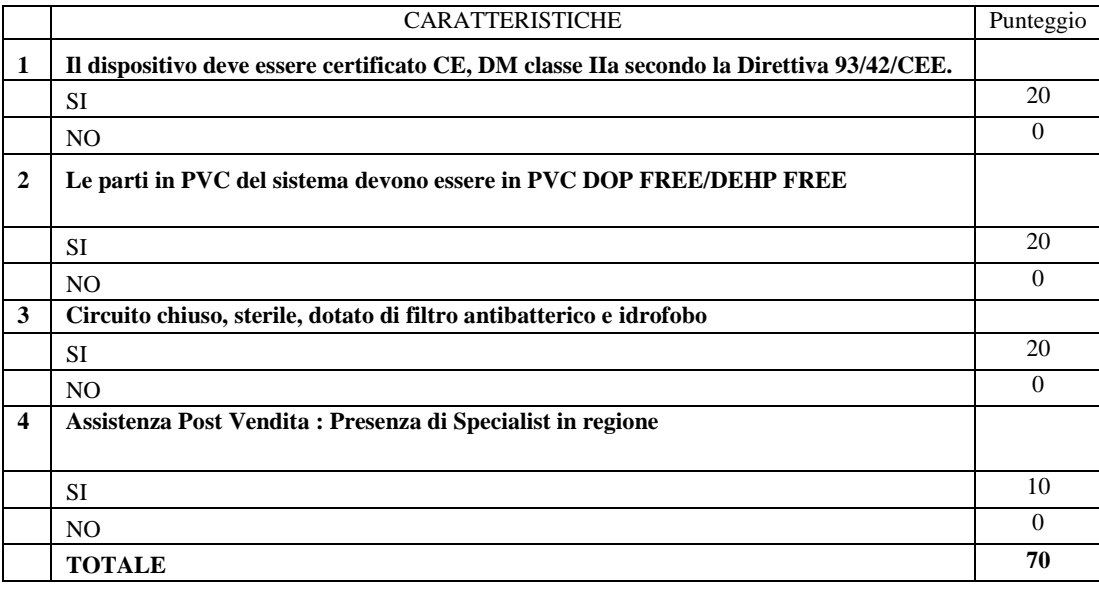

Il concorrente è escluso dalla gara nel caso in cui consegua un punteggio inferiore alla soglia minima di sbarramento pari a 42/70*.*

# **17.2. METODO DI ATTRIBUZIONE DEL COEFFICIENTE PER IL CALCOLO DEL PUNTEGGIO DELL'OFFERTA TECNICA**

Quanto agli elementi cui è assegnato un punteggio tabellare, il relativo punteggio è assegnato, automaticamente e in valore assoluto, sulla base della presenza o assenza nell"offerta, dell"elemento richiesto.

# **17.3. METODO DI ATTRIBUZIONE DEL COEFFICIENTE PER IL CALCOLO DEL PUNTEGGIO DELL'OFFERTA ECONOMICA**

Quanto all"offerta economica, è attribuito all"elemento economico un coefficiente, variabile da zero ad uno, calcolato tramite la*:*

**Formula con interpolazione lineare**

$$
C_i = \frac{A_i}{A_{max}}
$$

dove

 $C_i$  = coefficiente attribuito al concorrente i-esimo

 $A_i$  = ribasso percentuale del concorrente i-esimo

 $A_{max}$  = ribasso percentuale più conveniente

## **17.4. METODO DI CALCOLO DEI PUNTEGGI**

La commissione, terminata l"attribuzione dei coefficienti agli elementi qualitativi e quantitativi, procede, in relazione a ciascuna offerta, all"attribuzione dei punteggi per ogni singolo criterio secondo il seguente metodo:

Il punteggio per il concorrente *i-esimo* è dato dalla seguente formula:

$$
P_i = \sum_{x=1}^n C_{xi} \cdot P_x
$$

dove

 $P_i$  = punteggio del concorrente *i-esimo* 

 $C_{\chi i}$  = coefficiente criterio di valutazione X per il concorrente *i-esimo* 

 $P_r$  = punteggio criterio X

X = 1, 2, …, n [*indicare il valore di n, ovvero il numero di criteri di valutazione*]

# **18. COMMISSIONE GIUDICATRICE**

La commissione giudicatrice è nominata dopo la scadenza del termine per la presentazione delle offerte ed è composta da un numero dispari pari a n. 3 membri, esperti nello specifico settore cui si riferisce l"oggetto del contratto. In capo ai commissari non devono sussistere cause ostative alla nomina ai sensi dell"articolo 93 comma 5 del Codice. A tal fine viene richiesta, prima del conferimento dell"incarico, apposita dichiarazione.

La composizione della commissione giudicatrice e i curricula dei componenti sono pubblicati sul sito istituzionale nella sezione "Amministrazione trasparente".

La commissione giudicatrice è responsabile della valutazione delle offerte tecniche ed economiche dei concorrenti, può riunirsi con modalità telematiche che salvaguardino la riservatezza delle comunicazioni ed opera attraverso la piattaforma di approvvigionamento digitale.

## <span id="page-23-0"></span>**19. SVOLGIMENTO DELLE OPERAZIONI DI GARA**

#### **La prima sessione ha luogo il giorno 24.01.2023, alle ore 10.00.**

La Piattaforma consente lo svolgimento delle sessioni di gara preordinate all"esame:

- della documentazione amministrativa;
- delle offerte tecniche:
- delle offerte economiche.

La piattaforma garantisce il rispetto delle disposizioni del codice in materia di riservatezza delle operazioni e delle informazioni relative alla procedura di gara, nonché il rispetto dei principi di trasparenza.

## **20. VERIFICA DOCUMENTAZIONE AMMINISTRATIVA**

Il *Seggio di Gara* accede alla documentazione amministrativa di ciascun concorrente, mentre l"offerta tecnica e l"offerta economica restano, chiuse, segrete e bloccate dal sistema, e procede a:

- a) controllare la completezza della documentazione amministrativa presentata;
- b) verificare la conformità della documentazione amministrativa a quanto richiesto nel presente disciplinare;
- c) attivare la procedura di soccorso istruttorio di cui al precedente punto [13.](#page-13-0)

Gli eventuali provvedimenti di esclusione dalla procedura di gara sono comunicati entro cinque giorni dalla loro adozione. È fatta salva la possibilità di chiedere agli offerenti, in qualsiasi momento nel corso della procedura, di presentare tutti i documenti complementari o parte di essi, qualora questo sia necessario per assicurare il corretto svolgimento della procedura.

## **21. VALUTAZIONE DELLE OFFERTE TECNICHE ED ECONOMICHE**

La data e l"ora in cui si procede all"apertura delle offerte tecniche *relativamente a ciascun singolo lotto* sono comunicate tramite la Piattaforma ai concorrenti ammessi alla presente fase di gara.

*La* commissione giudicatrice, con la collaborazione del RUP, procede all"acquisizione delle offerte presentate. La Commissione giudicatrice, in successive sedute riservate, apre la documentazione, e procede all"esame, e valutazione, delle offerte presentate dai concorrenti e all"assegnazione dei relativi punteggi applicando i criteri e le formule indicati nel bando e nel presente disciplinare. Gli esiti della valutazione sono registrati dalla Piattaforma.

La commissione giudicatrice rende visibile ai concorrenti, con le modalità di cui all"articolo [19:](#page-23-0)

- a) i punteggi tecnici attribuiti alle singole offerte tecniche;
- b) le eventuali esclusioni dalla gara dei concorrenti.

Al termine delle operazioni di cui sopra la Piattaforma consente la prosecuzione della procedura ai soli concorrenti ammessi alla valutazione delle offerte economiche.

La commissione giudicatrice, procede *relativamente a ciascun singolo lotto,* all"apertura e alla valutazione delle offerte economiche, secondo i criteri e le modalità descritte nel disciplinare e, successivamente, all"individuazione dell"unico parametro numerico finale per la formulazione della graduatoria.

Nel caso in cui le offerte di due o più concorrenti ottengano lo stesso punteggio complessivo e gli stessi punteggi parziali per il prezzo e per l"offerta tecnica, i predetti concorrenti, su richiesta della stazione appaltante, presentano un"offerta migliorativa sul prezzo entro 10 giorni. La richiesta è effettuata secondo le modalità previste al punto [2.3.](#page-4-0) È collocato primo in graduatoria il concorrente che ha presentato la migliore offerta. Ove permanga l"ex aequo la commissione procede mediante sorteggio ad individuare il concorrente che verrà collocato primo nella graduatoria. La stazione appaltante comunica il giorno e l"ora del sorteggio.

La commissione giudicatrice rende visibile ai concorrenti, con le modalità di cui all"articolo [19](#page-23-0) prezzi offerti.

All"esito delle operazioni di cui sopra, la commissione, redige la graduatoria.

L"offerta è esclusa in caso di:

- **-** mancata separazione dell"offerta economica dall"offerta tecnica, ovvero inserimento di elementi concernenti il prezzo nella documentazione amministrativa o nell"offerta tecnica;
- **-** presentazione di offerte parziali, plurime, condizionate, alternative oppure irregolari in quanto non rispettano i documenti di gara, ivi comprese le specifiche tecniche, o anormalmente basse;
- **-** presentazione di offerte inammissibili in quanto la commissione giudicatrice ha ritenuto sussistenti gli estremi per l"informativa alla Procura della Repubblica per reati di corruzione o fenomeni collusivi o ha verificato essere in aumento rispetto all"importo a base di gara;
- **-** mancato superamento della soglia di sbarramento per l"offerta tecnica fissata in 42/70.

## **22. VERIFICA DI ANOMALIA DELLE OFFERTE**

Per i lotti da aggiudicare con l"offerta economicamente più vantaggiosa, sono considerate anormalmente basse le offerte che presentano sia i punti relativi al prezzo, sia la somma dei punti relativi agli altri elementi di valutazione, entrambi pari o superiori ai quattro quinti dei corrispondenti punti massimi previsti dal bando di gara*.*

Nel caso in cui la prima migliore offerta appaia anormalmente bassa, il RUP

Qualora tale offerta risulti anomala, si procede con le stesse modalità nei confronti delle successive offerte ritenute anormalmente basse, fino ad individuare la migliore offerta ritenuta non anomala.

Il RUP richiede al concorrente la presentazione delle spiegazioni, se del caso, indicando le componenti specifiche dell"offerta ritenute anomale.

A tal fine, assegna un termine non superiore a quindici giorni dal ricevimento della richiesta.

Il RUP, esaminate le spiegazioni fornite dall"offerente, ove le ritenga non sufficienti ad escludere l"anomalia, può chiedere, anche mediante audizione orale, ulteriori chiarimenti, assegnando un termine perentorio per il riscontro.

Il RUP esclude le offerte che, in base all"esame degli elementi forniti con le spiegazioni risultino, nel complesso, inaffidabili.

# **23. AGGIUDICAZIONE DELL'APPALTO E STIPULA DEL CONTRATTO**

La proposta di aggiudicazione è formulata in favore del concorrente che ha presentato la migliore offerta.

Qualora nessuna offerta risulti conveniente o idonea in relazione all"oggetto del contratto, la stazione appaltante può decidere, entro 30 giorni dalla conclusione delle valutazioni delle offerte, di non procedere all"aggiudicazione.

L"aggiudicazione è disposta all"esito positivo della verifica del possesso dei requisiti prescritti dal presente disciplinare ed è immediatamente efficace. In caso di esito negativo delle verifiche, si procede all"esclusione, alla segnalazione all"ANAC, ad incamerare la garanzia provvisoria.

Successivamente si procede a ricalcolare i punteggi e a riformulare la graduatoria procedendo altresì, alle verifiche nei termini sopra indicati. Nell"ipotesi di ulteriore esito negativo delle verifiche si procede nei termini sopra detti, scorrendo la graduatoria.

Il contratto è stipulato non prima di 35 giorni dall"invio dell"ultima delle comunicazioni del provvedimento di aggiudicazione e comunque entro 60 giorni dall"aggiudicazione, salvo quanto previsto dall"articolo 18 comma 2 del Codice.

La garanzia provvisoria dell"aggiudicatario è svincolata automaticamente al momento della stipula del contratto; la garanzia provvisoria degli altri concorrenti è svincolata con il provvedimento di aggiudicazione e perde, in ogni caso, efficacia entro 30 giorni dall"aggiudicazione.

All"atto della stipulazione del contratto, l"aggiudicatario deve presentare la garanzia definitiva da calcolare sull"importo contrattuale, secondo le misure e le modalità previste dall"articolo 117 del Codice.

Se la stipula del contratto non avviene nel termine per fatto della stazione appaltante, l"aggiudicatario può farne constatare il silenzio inadempimento o, in alternativa, può sciogliersi da ogni vincolo mediante atto notificato. All"aggiudicatario non spetta alcun indennizzo, salvo il rimborso delle spese contrattuali.

Se la stipula del contratto non avviene nel termine fissato per fatto dell"aggiudicatario può costituire motivo di revoca dell"aggiudicazione.

La mancata o tardiva stipula del contratto al di fuori delle ipotesi predette, costituisce violazione del dovere di buona fede, anche in pendenza di contenzioso.

L"aggiudicatario deposita, prima o contestualmente alla sottoscrizione del contratto di appalto, i contratti continuativi di cooperazione, servizio e/o fornitura di cui all"articolo 119, comma 3, lett. d) del Codice.

L"affidatario comunica, per ogni sub-contratto che non costituisce subappalto, l"importo e l"oggetto del medesimo, nonché il nome del sub-contraente, prima dell"inizio della prestazione.

Il contratto è stipulato mediante scrittura privata*.*

Le spese obbligatorie relative alla pubblicazione del bando e dell"avviso sui risultati della procedura di affidamento sono a carico dell"aggiudicatario e devono essere rimborsate entro il termine di sessanta giorni dall"aggiudicazione con le seguenti modalità versamento sul conto di tesoreria dell"Azienda Ospedaliero-Universitaria R. Dulbecco. L"importo massimo presunto delle spese obbligatorie di pubblicazione è pari a  $\epsilon$  1.000,00. Sono comunicati tempestivamente all'aggiudicatario eventuali scostamenti dall"importo indicato.

Le spese relative alla pubblicazione sono suddivise tra gli aggiudicatari dei lotti in proporzione al relativo valore o, ai sensi dell"art. 226, comma 3 del Codice e del D.M. 2 dicembre 2016 (G.U. 25.1.2017 n. 20).

Sono a carico dell"aggiudicatario tutte le spese contrattuali, gli oneri fiscali quali imposte e tasse - ivi comprese quelle di registro ove dovute - relative alla stipulazione del contratto.

In caso di interpello a seguito di risoluzione/recesso del contratto in corso di esecuzione, il nuovo affidamento avviene alle condizioni proposte dall"operatore economico interpellato, ai sensi dell"art. 124 comma 2 del Codice.

# **24. OBBLIGHI RELATIVI ALLA TRACCIABILITÀ DEI FLUSSI FINANZIARI**

Il contratto d"appalto è soggetto agli obblighi in tema di tracciabilità dei flussi finanziari di cui alla legge 13 agosto 2010, n. 136.

L"affidatario deve comunicare alla stazione appaltante:

- gli estremi identificativi dei conti correnti bancari o postali dedicati, con l'indicazione dell'opera/servizio/fornitura alla quale sono dedicati;
- le generalità e il codice fiscale delle persone delegate ad operare sugli stessi;
- ogni modifica relativa ai dati trasmessi.

La comunicazione deve essere effettuata entro sette giorni dall'accensione del conto corrente ovvero, nel caso di conti correnti già esistenti, dalla loro prima utilizzazione in operazioni finanziarie relative ad una commessa pubblica. In caso di persone giuridiche, la comunicazione de quo deve essere sottoscritta da un legale rappresentante ovvero da un soggetto munito di apposita procura. L'omessa, tardiva o incompleta comunicazione degli elementi informativi comporta, a carico del soggetto inadempiente, l'applicazione di una sanzione amministrativa pecuniaria da 500 a 3.000 euro.

Il mancato adempimento agli obblighi previsti per la tracciabilità dei flussi finanziari relativi all"appalto comporta la risoluzione di diritto del contratto.

In occasione di ogni pagamento all"appaltatore o di interventi di controllo ulteriori si procede alla verifica dell"assolvimento degli obblighi relativi alla tracciabilità dei flussi finanziari.

Il contratto è sottoposto alla condizione risolutiva in tutti i casi in cui le transazioni siano state eseguite senza avvalersi di banche o di Società Poste Italiane S.p.a. o anche senza strumenti diversi dal bonifico bancario o postale che siano idonei a garantire la piena tracciabilità delle operazioni per il corrispettivo dovuto in dipendenza del presente contratto.

## **25. LA PIATTAFORMA SISGAP**

#### a. IL SISTEMA SISGAP

La procedura di gara si svolge esclusivamente per via elettronica, avvalendosi della piattaforma SISGAP.

Il Sistema è disponibile per qualsiasi operatore economico che si doti di quanto indicato nel successivo paragrafo, dotazioni informatiche comunemente disponibili al pubblico e generalmente in uso.

Gli scambi di comunicazioni tra stazione appaltante e operatori economici, avvengono tramite Posta Elettronica Certificata (PEC), di cui all"articolo 48 del D. Lgs. 7 marzo 2005, n. 82 e del D.P.R. 11 febbraio 2005, n. 68.

Il concorrente, con la richiesta di registrazione al Sistema e la presentazione dell"offerta, si impegna a verificare costantemente e tenere sotto controllo – ai fini della partecipazione alla gara – la propria casella PEC nonché la sezione del profilo del committente dedicata alla procedura di cui si discorre.

Le comunicazioni, gli scambi e l"archiviazione di informazioni sono realizzate in modo da salvaguardare l"integrità dei dati e la riservatezza delle domande di partecipazione e delle offerte e da non consentire alla stazione appaltante di prendere visione del

contenuto delle stesse prima della scadenza del termine previsto per la loro presentazione

Il SISGAP impedisce di operare variazioni o integrazione sui documenti d"offerta inviati, fermo restando la possibilità per l"operatore economico, entro il termine ultimo di presentazione delle offerte, di presentare una nuova offerta la quale annulla e rende invalida quella precedentemente presentata; per quest'ultima, peraltro, il Sistema non consente alla Stazione appaltante, in nessun momento della procedura, l"apertura e quindi la visione del contenuto della stessa.

Il Sistema, inoltre, provvede all"attestazione ed al tracciamento di ogni operazione compiuta sulla piattaforma, compresa l"ora e la data esatta della ricezione delle offerte, garantendo l"inalterabilità delle registrazioni (log) di sistema; i dati sono archiviati digitalmente nel rispetto della normativa vigente in materia di conservazione ed archiviazione dei documenti informatici e fanno piena prova nei confronti degli utenti, hanno carattere riservato e non saranno divulgati a terzi, salvo ordine del giudice o in caso di legittima richiesta di accesso agli atti.

Sul Sistema il tempo tracciato è quello nel quale vengono compiute le azioni attraverso il SISGAP ed è sincronizzato sull'ora italiana riferita alla scala di tempo UTC (IEN), di cui al D.M. 30 novembre 1993, n. 591.

I concorrenti, con la partecipazione alla procedura, accettano e riconoscono che tali registrazioni costituiscono piena prova dei fatti e delle circostanze da queste rappresentate con specifico riferimento alle operazioni effettuate su SISGAP.

"Gestore del Sistema" SISGAP è AlmavivA S.p.A ed ha, tra l"altro, il compito di:

- gestire la conduzione applicativa delle funzioni che compongono il Sistema;

- controllare i principali parametri di funzionamento del Sistema stesso, segnalando eventuali anomalie del medesimo;

- adottare tutte le misure in materia di protezione dei dati personali, quale Responsabile del trattamento dei dati

Il Sistema è costituito da complesse infrastrutture tecnologiche, quali programmi per elaboratore e sistemi di trasmissione ed elaborazione dati ed è stato realizzato sulla base dei migliori standard tecnologici e procedurali ad oggi presenti allo stato della tecnica. In ogni caso non si possono escludere anomalie o malfunzionamenti: in tal caso la stazione appaltante si riserva di adottare tutte le misure necessarie per garantire la regolarità della procedura.

Ove possibile la Stazione Appaltante comunicherà anticipatamente agli utenti registrati al Sistema gli interventi di manutenzione sul Sistema stesso. Gli utenti del Sistema, in ogni caso, prendono atto ed accettano che l"accesso al SISGAP potrà essere sospeso o limitato per l"effettuazione di interventi tecnici volti a ripristinarne o migliorarne il funzionamento o la sicurezza; anche in tali casi la SUA si riserva la facoltà di prorogare le scadenze di gara.

Fatti salvi i limiti inderogabili previsti dalla legge, i concorrenti o, comunque, ogni altro utente (utilizzatore) del Sistema, esonerano espressamente la S.U.A., il Gestore del Sistema, i loro dipendenti e collaboratori, da qualsiasi responsabilità relativa a malfunzionamenti, difetti o vizi del Sistema, così come da ogni responsabilità relativa a qualsivoglia malfunzionamento o difetto relativo ai servizi di connettività necessari a raggiungere, attraverso la rete pubblica di telecomunicazioni, il Sistema medesimo.

I concorrenti si impegnano a manlevare e tenere indenne la S.U.A. ed il Gestore del Sistema, risarcendo qualunque costo, danno, pregiudizio ed onere (ivi comprese le spese legali) che dovessero essere sofferti da questi ultimi a causa di un utilizzo scorretto o improprio del SISGAP e, comunque, a causa di qualsiasi violazione della normativa vigente e della disciplina della presente procedura.

I concorrenti sono consapevoli del fatto che qualsivoglia loro intervento avente come fine e/o effetto quello di turbare, alterare, sospendere o impedire indebitamente il normale funzionamento del Sistema, oltre a comportare le eventuali responsabilità civili e penali previste dalla legge, può determinare la revoca della Registrazione al Sistema, l"impossibilità di partecipare alla procedura di gara e/o, comunque, l"esclusione dalla medesima. La S.U.A. si riserva di segnalare qualsiasi fatto rilevante all"Autorità Giudiziaria e/o all"A.N.A.C. per gli opportuni provvedimenti di competenza.

## **b. LA REGISTRAZIONE IN SISGAP**

Gli operatori economici che intendono partecipare alla presente procedura entro il tempo previsto nel bando di gara, devono registrarsi alla piattaforma SISGAP tramite la compilazione della domanda di registrazione presente nella sezione "Registrazione Operatore Economico" (https://sisgap.regione.calabria.it/sisgap\_estensione/Registrazione/RegistrazioneCreate a cui si accede dal sito: https://sisgap.regione.calabria.it/sisgap\_estensione/Home/Login, selezionando 'Registrati'.

La registrazione è gratuita, non comporta in capo al soggetto richiedente l"obbligo di presentare l"offerta, né alcun altro onere o impegno. Si precisa che il link di accesso alla Piattaforma - https://sisgap.regione.calabria.it/sisgap\_estensione/Home/Login - fa riferimento ad una versione aggiornata del SISGAP, pertanto l"operatore economico, dovrà procedere alla registrazione, anche se già registrato nella precedente versione.

L"operatore registrato a SISGAP ha l"onere di aggiornare i dati e le informazioni forniti al momento della registrazione.

La registrazione deve essere effettuata dal titolare dell"impresa o dal legale rappresentante o da un procuratore generale o speciale appositamente autorizzato e dotato dei necessari poteri di agire in nome e per conto dell"operatore economico concorrente ai fini della procedura; detto soggetto deve essere il medesimo soggetto che invierà l"offerta attraverso il Sistema.

In caso di partecipazione in forma associata è necessaria la registrazione al SISGAP della capogruppo mandataria e di tutti i soggetti facenti parte del raggruppamento, in quanto, alla predisposizione dell"offerta,, occorrerà indicare puntualmente tutti i soggetti facenti parte del raggruppamento.

In caso di partecipazione con configurazione soggettiva diversa, per lotti diversi, occorre effettuare una nuova registrazione inserendo nel campo 'Partita Iva', la partita iva con l'aggiunta di '2', ad esempio <<partita iva 2>>, <<partita iva 3>> e così via.

Dopo aver inviato il modulo di registrazione, il Sistema crea ed attribuisce in via automatica all"operatore economico le chiavi di accesso (costituite da "User ID" e "Password") che vengono inviate sulla casella di posta elettronica certificata dichiarata in fase di registrazione.

I concorrenti sono tenuti a modificare la password al primo accesso e conservare le chiavi di accesso con la massima diligenza e a mantenerli segreti, a non divulgarli o comunque a non cederli a terzi e a utilizzarli sotto la propria esclusiva responsabilità nel rispetto dei principi di correttezza e buona fede, in modo da non recare pregiudizio al Sistema e in generale ai terzi.

L"operatore economico prende atto e riconosce che l"utilizzo delle chiavi di accesso attribuisce incontestabilmente al soggetto cui sono associate, e dunque all"operatore economico stesso, ad ogni effetto giuridico, ogni azione, atto, fatto e manifestazione di volontà posti in essere tramite il Sistema.

È onere dell"operatore economico comunicare anticipatamente, o comunque con la massima tempestività, alla stazione appaltante la sostituzione del proprio legale rappresentante o comunque del soggetto che ha ottenuto le chiavi di accesso.

#### **c. PREDISPOSIZIONE OFFERTE DI GARA ATTRAVERSO LA PIATTAFORMA SISGAP**

Per partecipare alla gara l"operatore economico, dovrà accedere alla pagina di Login della piattaforma SISGAP, nel seguente modo:

1. accedere al sito https://sisgap.regione.calabria.it/sisgap\_estensione/Home/Login

2. accreditarsi al sistema attraverso l"inserimento della propria "User ID" e "Password";

3. ricercare la presente procedura di gara selezionando il tasto "Accedi" della scheda "PARTECIPA AD UNA GARA" e inserendo nel campo "nome" la dicitura: "**GARA\_IMMUNOTRASFUSIONALE\_LOTTI\_DESERTI**".

4. cliccare il pulsante "CERCA"; il Sistema restituirà come risultato la gara di interesse.

L"operatore può quindi procedere ad allegare i documenti come meglio specificato successivamente. Il Sistema accompagna l"operatore economico nella preparazione dell"offerta attraverso vari stadi che consentono di predisporre la documentazione richiesta, di sottoscriverla con firma digitale e di caricarla (attraverso l"upload) sul Sistema, ai fini dell"invio della stessa.

Si evidenzia che il caricamento della documentazione di offerta sul Sistema non comporta l"invio dell"offerta alla Stazione Appaltante, invio che avviene solo utilizzando la funzionalità "invio offerta" meglio specificata nel paragrafo successivo.

La presentazione dell"offerta mediante il Sistema è a totale ed esclusivo rischio dell"operatore economico, il quale si assume qualsiasi responsabilità in caso di mancata o tardiva ricezione dell"offerta medesima, dovuta, a mero titolo esemplificativo e non esaustivo, a malfunzionamenti degli strumenti telematici utilizzati, a difficoltà di connessione e trasmissione, a lentezza dei collegamenti, restando esclusa qualsivoglia responsabilità della S.U.A. ove per ritardo o disguidi tecnici o di altra natura, ovvero per qualsiasi motivo, l"offerta non dovesse pervenire entro il previsto termine perentorio di scadenza.

# **d. DOTAZIONE INFORMATICA PER USARE SISGAP**

Per utilizzare il SISGAP, gli Operatori economici devono dotarsi, a propria cura e spese, dei collegamenti alle linee di telecomunicazione e della strumentazione tecnica ed informatica, di seguito indicata:

1. un computer dotato dei seguenti requisiti minimi:

- dimensioni schermo preferibilmente di 15 pollici e risoluzione 800x600, con numero colori 256;
- browser1 compatibili con il SISGAP e abilitati alla navigazione in SSL a 128 bit;

2. una connessione ad Internet con una velocità di almeno 1 Mb/sec;

- 3. i software normalmente utilizzati per l"editing e la lettura dei documenti tipo (elenco indicativo):
- MS Word;
- Open Office;
- Acrobat Reader o altro lettore di documenti PDF;

- MS Excel o altro foglio di calcolo.

#### **e. FORMA DEI DOCUMENTI**

Salvo diversa indicazione, qualsiasi documento elettronico (di seguito, per brevità, anche solo "file") inviato dal concorrente in relazione alla presente procedura dovrà essere:

1. in formato elettronico con estensione (formato) ".pdf" di tipo "pdf/A 1a" o "pdf/A 1b"2 o altro formato che produca un documento informatico statico;

2. sottoscritto dal legale rappresentante o dal procuratore dell"impresa concorrente (per come meglio specificato nel presente Disciplinare) con firma digitale di cui all"art. 1, comma 1, lettera s), del D. Lgs. n. 82/2005, il cui relativo certificato sia in corso di validità.

Resta in ogni caso di esclusiva competenza e responsabilità dell"Operatore economico verificare che la propria documentazione sia effettivamente e correttamente sottoscritta con firma digitale.

Per agevolare l"invio e la ricezione della documentazione, ciascun documento elettronico inviato dall"operatore economico attraverso il SISGAP non potrà essere di dimensioni superiori a 100 MB (cento Megabyte). Qualora sia richiesto dal Sistema, ovvero qualora l"Operatore economico preveda il caricamento di numerosi file, occorrerà utilizzare un software di compressione dati.

#### **f. MODALITA' DI PRESENTAZIONE DELLA DOCUMENTAZIONE DI GARA**

La predisposizione dell"offerta dovrà avvenire seguendo le diverse fasi previste dal Sistema, che consentono di predisporre la:

A) Documentazione amministrativa (Busta A);

B) Schede Tecniche (Busta B)

C) Offerta economica (Busta C).

Le offerte dovranno essere presentate entro il termine previsto dal bando di gara, pena la loro irricevibilità e comunque la non ammissione alla procedura. L"ora e la data esatta di ricezione delle offerte sono definite dal Sistema secondo quanto specificato nel presente disciplinare.

Si raccomanda la massima attenzione nell"inserire detti allegati nella sezione pertinente e, in particolare, di non indicare o comunque fornire i dati dell"offerta tecnica ed economica in busta diversa da quella relativa alla stessa, pena l"esclusione dalla procedura.

Busta A "Documentazione Amministrativa"

L"operatore economico per presentare la propria offerta deve innanzitutto procedere a caricare (upload) a sistema la documentazione costituente la documentazione amministrativa.

Per procedere alla compilazione e al caricamento di detta documentazione, occorrerà quindi, dopo aver individuato la gara di interesse (con le modalità specificate sopra), accedere, mediante il link "Accedi alla procedura", alla sezione relativa alla gara in questione e quindi, dal pulsante "Partecipa" visualizzare la pagina "Scelta RTI (Raggruppamento temporaneo di impresa)" dove indicare se si intende partecipare come RTI (si/no) e per quali lotti. Il sistema visualizzerà l"elenco dei lotti selezionati. Dopo aver inserito le scelte, l"operatore dovrà selezionare il pulsante "CONFERMA", prima di procedere al caricamento della documentazione amministrativa, tramite il pulsante "AVANTI",

Il Sistema visualizza la pagina "Dichiarazioni e documenti di partecipazione" dove sarà possibile caricare la documentazione amministrativa utilizzando le due Sezioni disponibili per ognuna delle quali, di seguito, viene dettagliata la specifica documentazione da accludere.

In ciascuna Sezione sarà consentito il caricamento di un solo file e pertanto, per procedere con il caricamento di più file in una stessa Sezione, occorrerà utilizzare un software di compressione (così come già ricordato), al fine di avere quale prodotto finale un unico file che contiene diversi documenti digitali, ciascuno dei quali debitamente firmati. Il file compresso dovrà essere a sua volta firmato. (Attenzione: la dimensione complessiva dei due file caricati nella pagina, nelle due sezioni, deve essere inferiore a 100 MB

#### **Sezione 1**

Nella sezione 1 occorrerà inserire:

1. Domanda di partecipazione (modello n.1);

2. DGUE, resa ai sensi dell"art. 85 del D. Lgs. n. 50/2016; (modello n.2);

3. Procura (copia semplice);

4. Attestazione dell'avvenuto pagamento dell'imposta di bollo di  $\epsilon$  16,00 (in originale informatico o copia semplice);

5. Dichiarazioni integrative (modello n.3)

6. Dichiarazioni e documenti per soggetti associati (modello n.4);

7. Limitatamente ai Raggruppamenti temporanei e Consorzi ordinari di concorrenti, deve essere allegato:

Per i raggruppamenti temporanei già costituiti:

• copia autentica del mandato collettivo irrevocabile con rappresentanza conferito alla mandataria per atto pubblico o scrittura privata autenticata.

Per i consorzi ordinari o GEIE già costituiti:

• atto costitutivo e statuto del consorzio o GEIE, in copia autentica, con indicazione del soggetto designato quale capofila.

#### **Sezione 2**

Nella sezione 2 occorrerà inserire:

1. Cauzione provvisoria (in originale informatico o copia autentica);

2. PassOE di cui alla delibera ANAC n. 464 del 27 luglio 2022 (copia semplice), uno per ogni lotto a cui si intende partecipare;

3. Ricevuta pagamento contributo ANAC;

4. Dichiarazioni e documenti per reti d"impresa (Modello n.5).

Conclusa la fase di caricamento della documentazione amministrativa, l"operatore economico dovrà selezionare il pulsante "CARICA NEL SISGAP", visualizzando così l"elenco dei documenti caricati nelle specifiche Sezioni.

Per procedere al caricamento delle Schede tecniche, l"operatore dovrà selezionare il pulsante "AVANTI" e visualizzare, la pagina "Elenco dei lotti selezionati", con i Lotti inizialmente dichiarati per i quali inviare un"offerta.

#### **Busta B "Schede tecniche"**

L"operatore economico dovrà INSERIRE le schede tecniche relative ai prodotti offerti.

La scheda tecnica dovrà in particolare dare evidenza della conformità del prodotto rispetto ai requisiti indicati in capitolato.

Per procedere all'inserimento delle schede tecniche, dal link 'Carica Busta B e Busta C", l'operatore accede alla pagina "Requisiti Busta Tecnica – Lotto x", dove, in corrispondenza del documento richiesto "Schede tecniche", dovrà caricare un file debitamente firmato e completare l"operazione selezionando il pulsante "CARICA NEL SISGAP"..

Il Sistema visualizzerà la documentazione caricata nella sezione "Riepilogo documenti offerta tecnica".

Per procedere all"inserimento della busta economica, l"operatore dovrà selezionare il pulsante "AVANTI"

#### **Busta C "Offerta Economica"**

L"operatore economico dovrà provvedere ad inviare l"Offerta Economica, attraverso il SISGAP, seguendo i passi indicati dalla procedura.

L"operatore economico nella pagina "Requisiti Busta Economica – Lotto x" dovrà:

• valorizzare il campo "Offerta Economica" inserendo il ribasso percentuale con 5 (cinque) cifre decimali;

• valorizzare i campi " Costo per oneri di sicurezza aziendale (EUR) " e "Costo mano d'opera (EUR)". I campi sono obbligatori, pertanto qualora non sono previsti valori per questi campi, occorre comunque inserire zero (0,00000). Se il valore da inserire prevede due cifre decimali, occorrerà completare il valore con gli zero, fino a tre cifre decimali (ad es: 1.000,34). In ogni caso verrà tenuto conto solo delle due cifre decimali.

• selezionare il pulsante "CARICA NEL SISGAP" e visualizzare nel Riepilogo i dati inseriti..

Il prezzo praticato dall"operatore economico dovrà essere comprensivo di tutti gli oneri e obblighi previsti nel capitolato di gara comprese quindi tutte le spese necessarie per l"espletamento del servizio.

## **g. INVIO OFFERTA DI GARA**

Completate le fasi di predisposizione della documentazione amministrativa, tecnica ed economica, utilizzando il tasto "Avanti", si giunge nella sezione Firma dell"offerta - Lotto X.

In questa Sezione, tramite il link 'Scarica il Pdf', il Sistema genera un file .pdf, che reca informazioni di sintesi sull'offerta presentata.

Detto file dovrà essere scaricato sul proprio computer, non modificato in alcuna parte, quindi firmato e caricato a Sistema selezionando 'Scegli file (o Sfoglia)', quindi 'Conferma'.

Il file dovrà essere sottoscritto con le modalità di seguito indicate:

• Nel caso di Azienda singola, il file deve essere sottoscritto digitalmente dal legale rappresentante del concorrente o da un suo procuratore la cui procura sia stata prodotta nella busta A (Documentazione Amministrativa).

• Nel caso di raggruppamento temporaneo o consorzio ordinario non ancora costituiti, il file deve essere sottoscritto digitalmente da tutti i soggetti che costituiranno il raggruppamento o consorzio. Nel caso di raggruppamento temporaneo già costituito o consorzio stabile di concorrenti l'offerta deve essere sottoscritta con firma digitale dal legale rappresentante (o dal procuratore generale o speciale, i cui poteri dovranno essere comprovati mediante invio di copia della procura nella documentazione amministrativa) dell"impresa mandataria o del consorzio.

In caso di firme digitali multiple (firme digitali apposte su uno stesso documento da sottoscrittori diversi), occorre utilizzare la modalità "firme parallele" (il sottoscrittore, successivo al primo, firma solo i dati contenuti nella busta crittografica).

A seguire, l"operatore economico dovrà:

1. selezionare il pulsante "Avanti", per accedere alla schermata di "Riepilogo offerta" e visualizzare i dati dell"offerta inserita;

2. selezionare il tasto "CONFERMA" per accedere all" Elenco dei Lotti Selezionati;

3. selezionare il tasto "VAI AL RIEPILOGO" per accedere alla pagina "Riepilogo offerte caricate";

4. nella pagina "Riepilogo offerte caricate", selezionando il tasto "Invia Offerta", l"operatore economico potrà inviare l"offerta (rappresentata da tutta la documentazione fino a quel momento caricata a Sistema). Un messaggio a video "Offerta inviata correttamente" segnalerà che l"invio è stato eseguito correttamente.

Dopo aver inviato l"offerta, il Sistema rende disponibile una conferma di detto invio attraverso una comunicazione inviata all"indirizzo di posta elettronica certificata indicata dall"operatore economico in fase di registrazione.

L'operatore potrà visualizzare l'offerta inviata da 'Storie offerte'.

Si precisa che, se l"operatore economico vuole sostituire l"offerta inviata, potrà farlo inviando la nuova offerta secondo i passi già descritti. La nuova offerta sostituirà la precedente. L"operatore, da Storia offerta, visualizzerà l"ultima offerta inviata con la data dell"ultimo invio.

Attenzione: dopo aver inviato una prima offerta, se l"operatore procede ad inserire nuova documentazione, il sistema cancella la precedente offerta inviata, pertanto se non si completa l"invio della nuova offerta, risulterà che NON vi sono offerte valide inviate.

**Attenzione:** dopo aver inviato una prima offerta, se l"operatore procede ad inserire nuova documentazione, il sistema cancella la precedente offerta inviata, pertanto se non si completa l"invio della nuova offerta, risulterà che NON vi sono offerte valide inviate.

## **24 bis. NOTE PER LA FORMULAZIONE DELL'OFFERTA**

L"offerta, sottoscritta con firma digitale come sopra indicato, si intenderà proveniente dal Legale Rappresentante o dal Procuratore Speciale indicato nella domanda di partecipazione. L"offerta non dovrà contenere alcuna condizione concernente modalità di pagamento, termini di adempimento, minimi d"ordine, limitazioni di validità della stessa o altri elementi in contrasto con le norme del presente disciplinare, degli allegati e del capitolato di gara.

## **25. CODICE DI COMPORTAMENTO**

Nello svolgimento delle attività oggetto del contratto di appalto, l"aggiudicatario *di ciascun lotto* deve uniformarsi ai principi e, per quanto compatibili, ai doveri di condotta richiamati nel Decreto del Presidente della Repubblica 16 aprile 2013 n. 62 e nel codice di comportamento nel Piano Triennale di Prevenzione della Corruzione e della Trasparenza*,*.

In seguito alla comunicazione di aggiudicazione e prima della stipula del contratto, l"aggiudicatario *di ciascun lotto* ha l"onere di prendere visione dei predetti documenti pubblicati sul sito della stazione *appaltante* https://www.aocatanzaro.it/nella sezione "Bandi & Gare".

# **26. ACCESSO AGLI ATTI**

L"accesso agli atti della procedura è consentito nel rispetto di quanto previsto dall"articolo 35 del decreto legislativo n. 36/2023 e dalle vigenti disposizioni in materia di diritto di accesso ai documenti amministrativi secondo le seguenti modalità: Richiesta al RUP.

## **27. DEFINIZIONE DELLE CONTROVERSIE**

Per le controversie derivanti dalla presente procedura di gara è competente il Tribunale Amministrativo della Calabria. Per qualsiasi altra controversia è competente il Foro di Catanzaro.

Trova applicazione la disciplina di cui all"articolo 215 del Codice relativamente al collegio consultivo tecnico formato secondo le modalità di cui all"allegato V.2 del Codice, al fine di prevenire le controversie o consentire la rapida risoluzione delle stesse o delle dispute tecniche di ogni natura che possano insorgere nell'esecuzione del contratto. I costi sono ripartiti tra le parti.

# <span id="page-31-0"></span>**28. TRATTAMENTO DEI DATI PERSONALI**

I dati raccolti sono trattati e conservati ai sensi del Regolamento UE n. 2016/679 relativo alla protezione delle persone fisiche con riguardo al trattamento dei dati personali, nonché alla libera circolazione di tali dati, del decreto legislativo 30 giugno 2003, n. 196 recante il "Codice in materia di protezione dei dati personali" e ss mm e ii, del decreto della Presidenza del Consiglio dei Ministri n. 148/21 e dei relativi atti di attuazione secondo quanto riportato nell"apposita scheda informativa allegata alla documentazione di gara "Trattamento dati personali"